# Circuitos Electrónicos Digitales

# Subsistemas Combinacionales

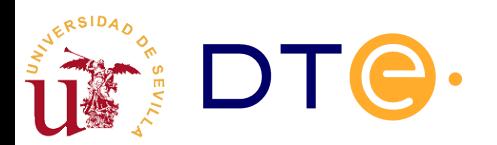

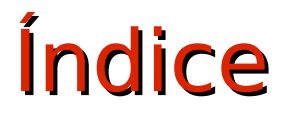

#### **1.Subsistemas combinacionales**

#### **2.Subsistemas de propósito específico**

### **3.Subsistemas de propósito general**

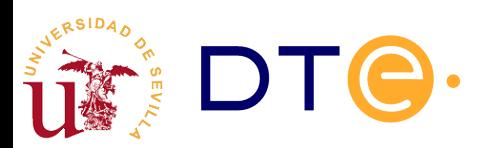

# Subsistemas Combinacionales

- Facilitan el proceso de diseño, pues **realizan funciones complejas** habituales que requieren un gran número de puertas (100 a 1000; CI MSI/LSI)
- "muchas" entradas (n) y "muchas salidas" (m)
- Dos tipos de terminales: datos y control

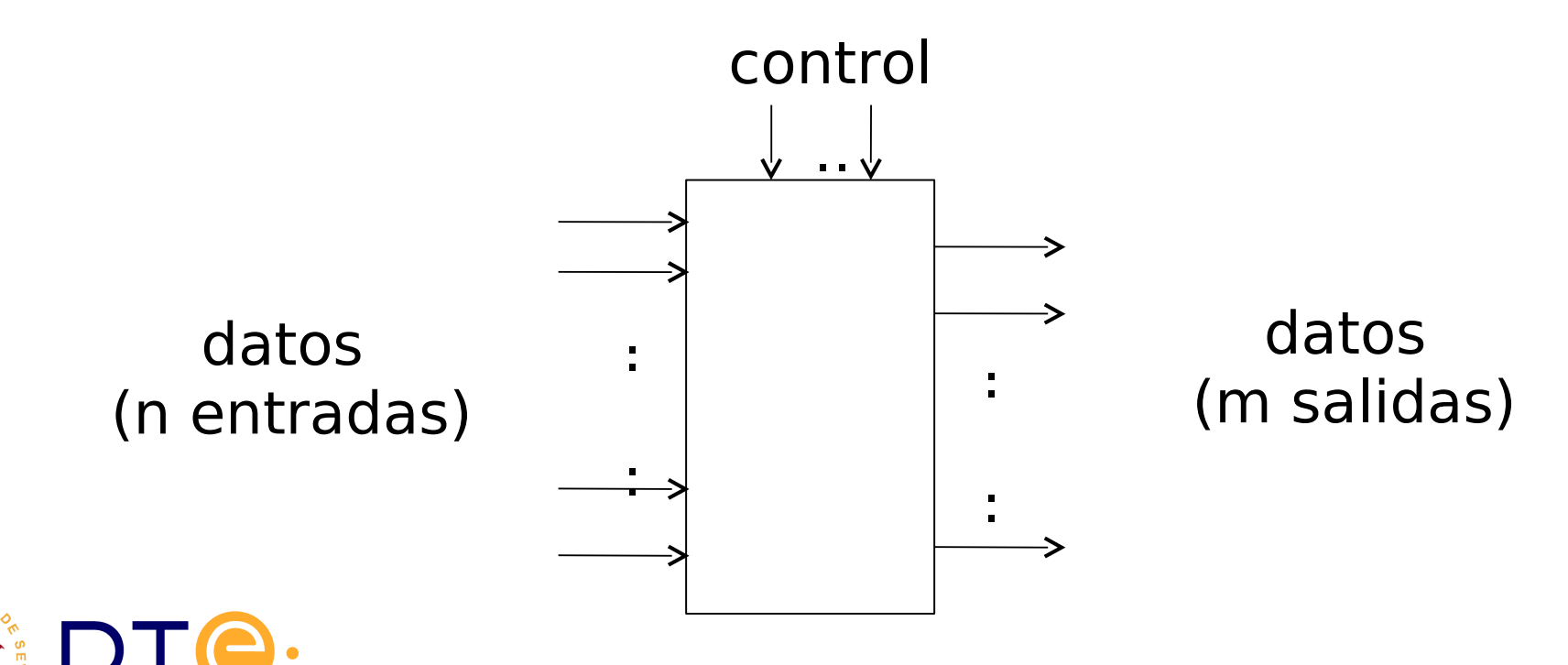

# Subsistemas Combinacionales

**Señales de control:** condicionan el funcionamiento del subsistema (habilitan, inhiben, etc)

**Niveles de activación:** en alto o en bajo

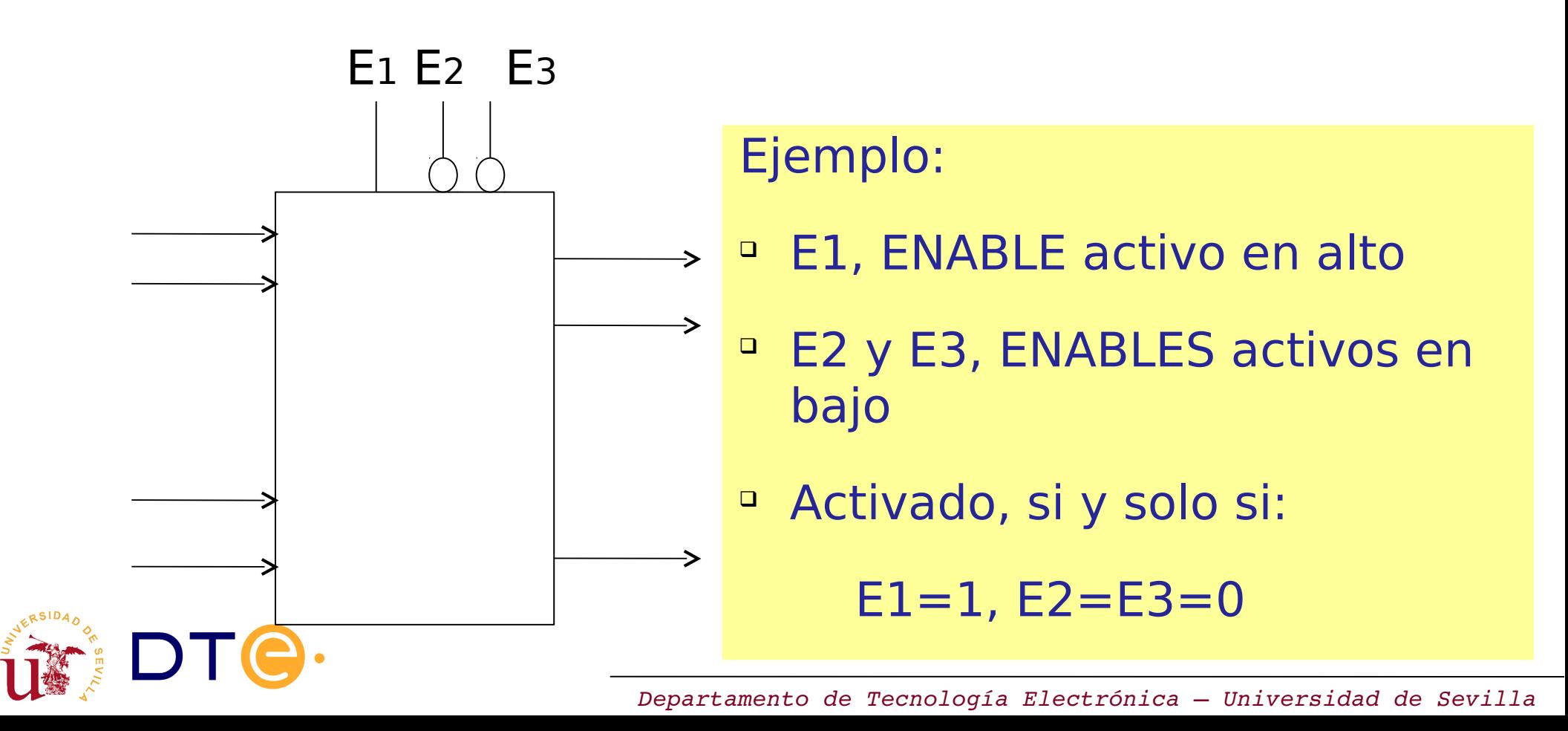

#### Subsistemas de propósito específico Decodificadores

Decodificadores: "decodifican" un dato de entrada

n entradas (en un determinado código) y m salidas (código "one-hot", sólo una salida activa en cada momento)

Ejemplo: DEC 2:4 con salidas activas en alto

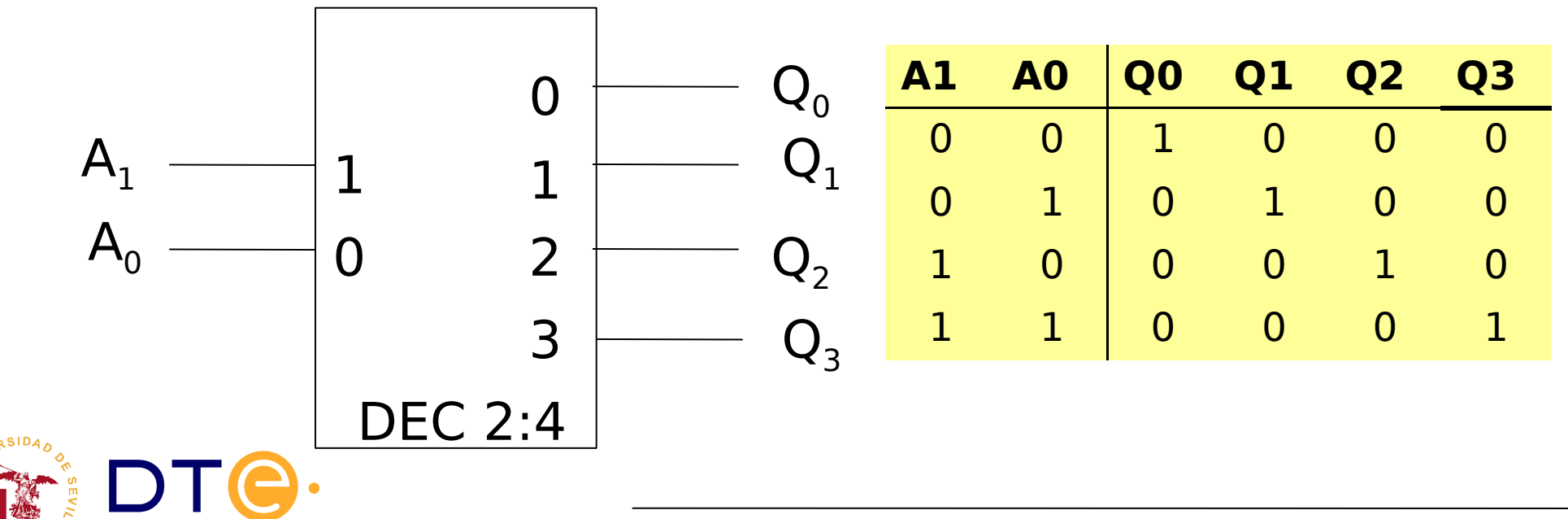

# Decodificadores (diseño interno)

Ejemplo: DEC 2:4 con salidas activas en alto

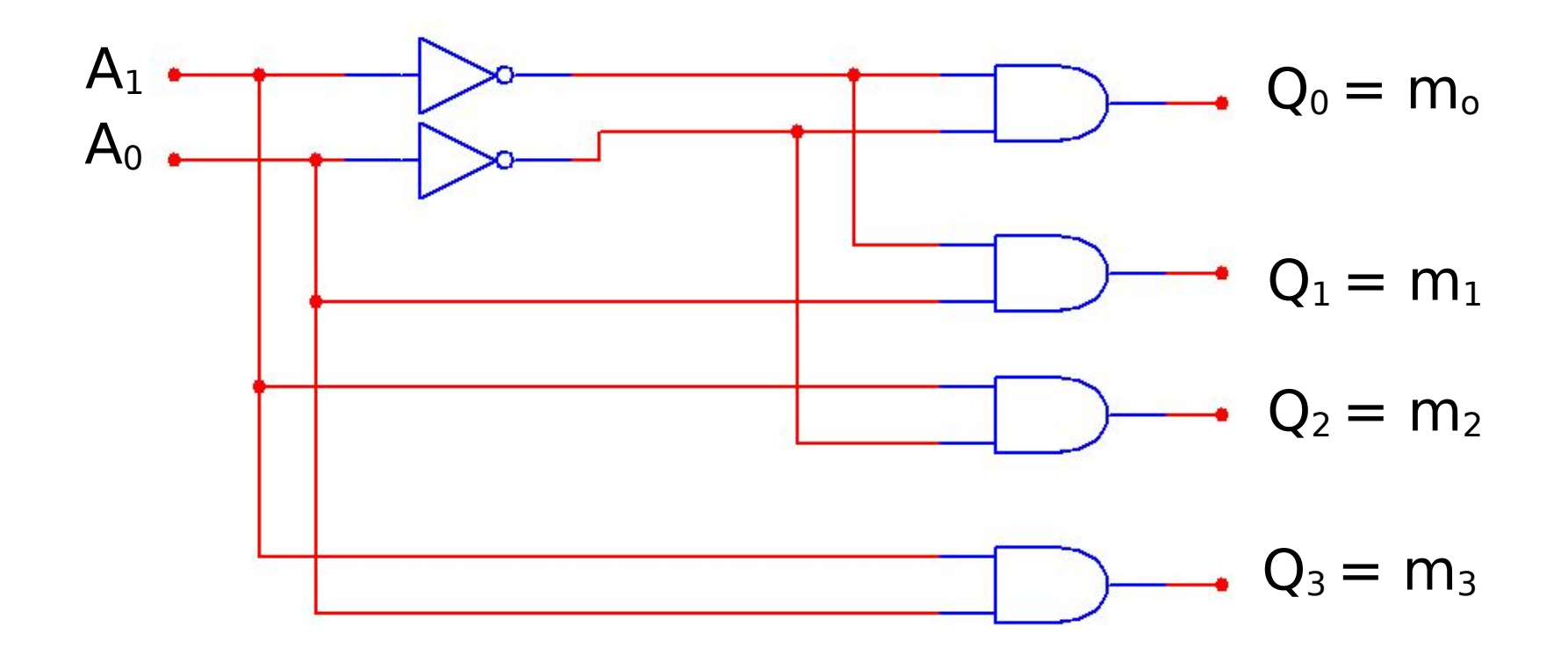

(a partir de su tabla de verdad)

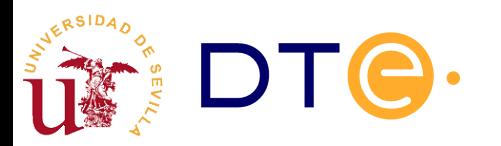

# Decodificadores (funciones de salida)

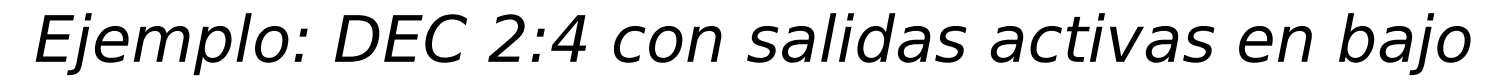

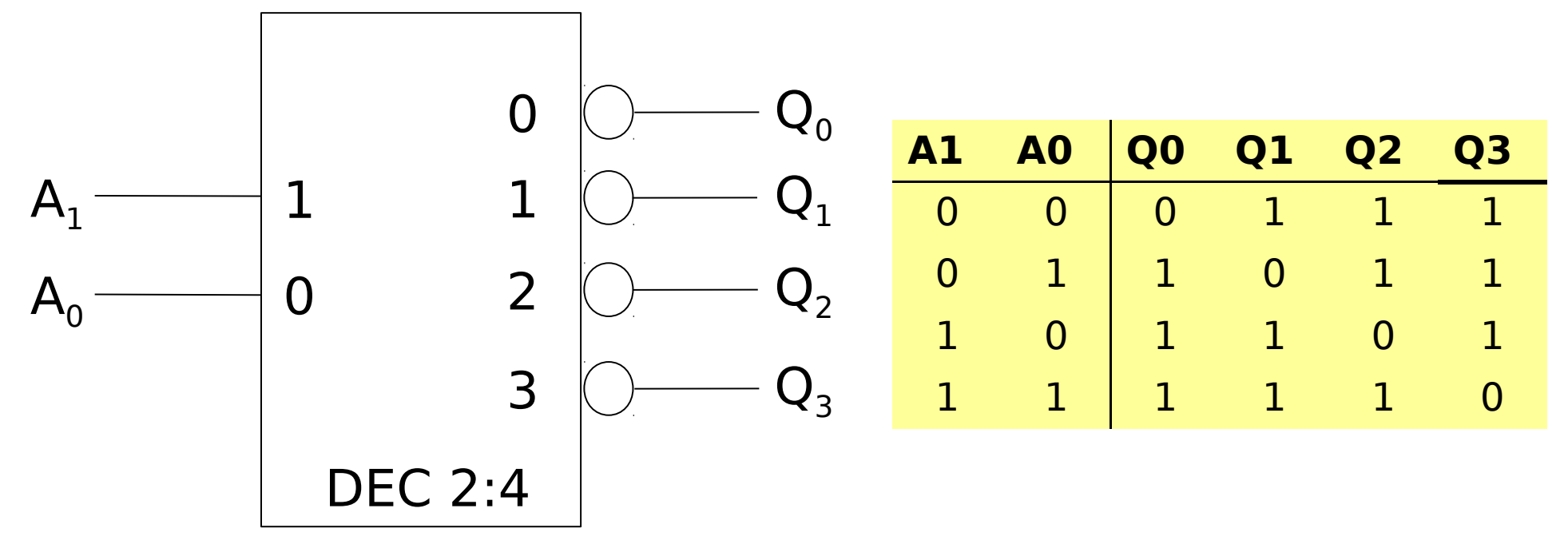

- DEC (**salidas en alto**): genera **mintérminos** (Q<sub>i</sub>= m<sub>i</sub>)
- DEC (**salidas en bajo**): genera **maxtérminos** (Q<sub>i</sub>= M<sub>i</sub>)

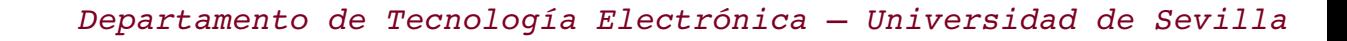

# Decodificadores (funciones de salida)

Ejemplo:

DEC 2:4 con salidas activas en bajo (con enable en alto)

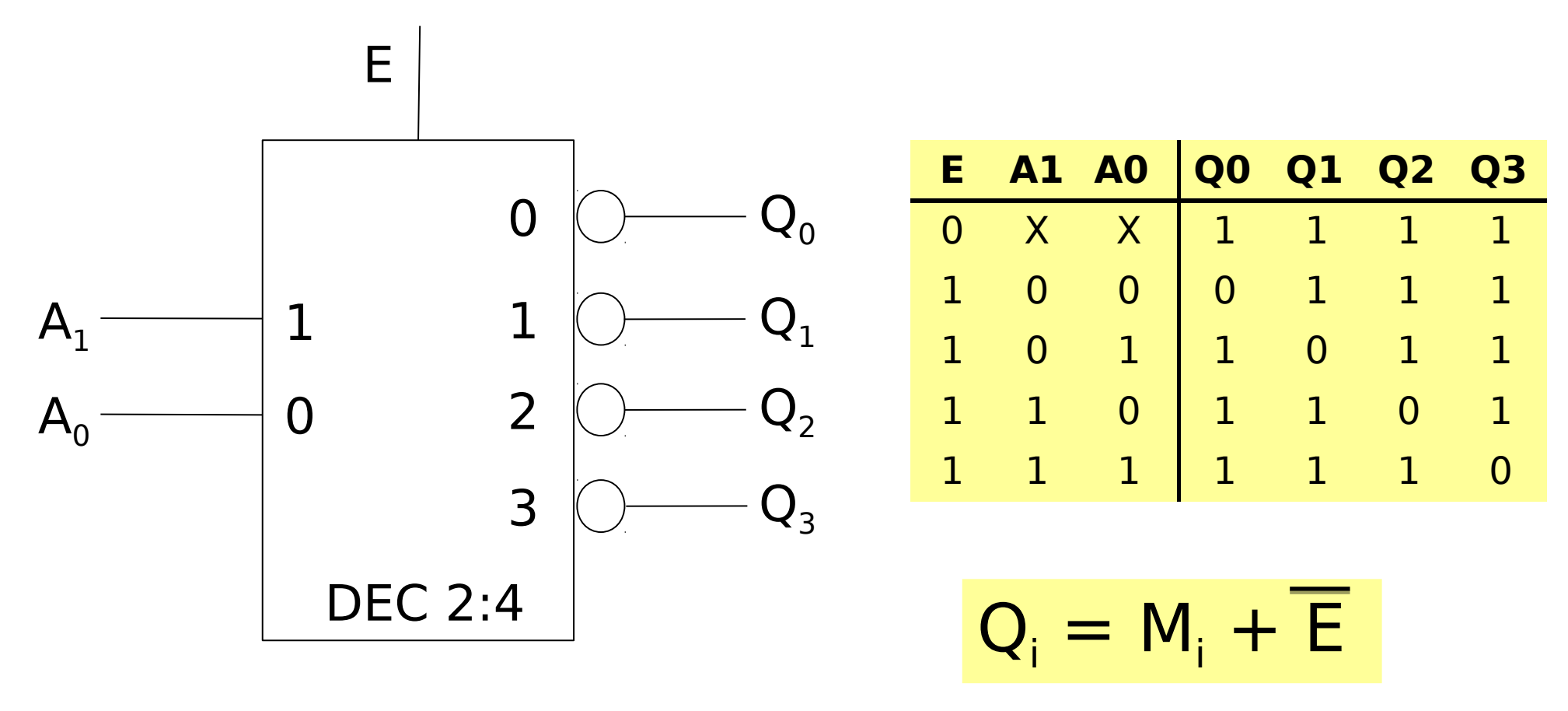

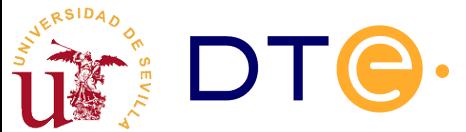

# Decodificadores (funciones de salida)

Ejemplo:

DEC 2:4 con salidas activas en alto (con enable en alto)

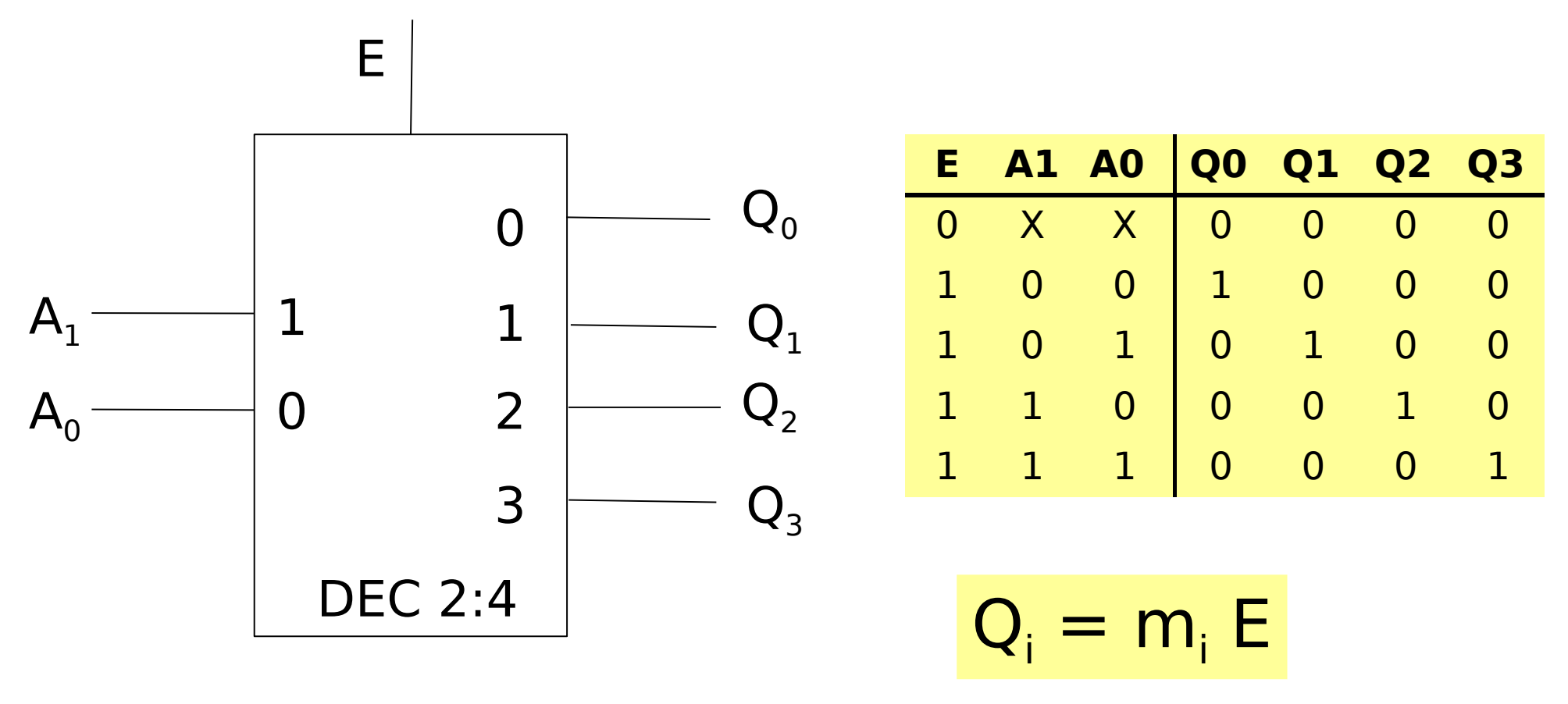

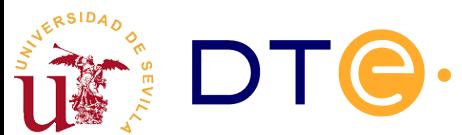

# Decodificadores comerciales

#### **74-139 (DUAL 2 TO 4 DECODER/DEMULTIPLEXER)**

#### Contiene 2 DEC 2:4 con salidas activas en bajo (con ENABLE en bajo)

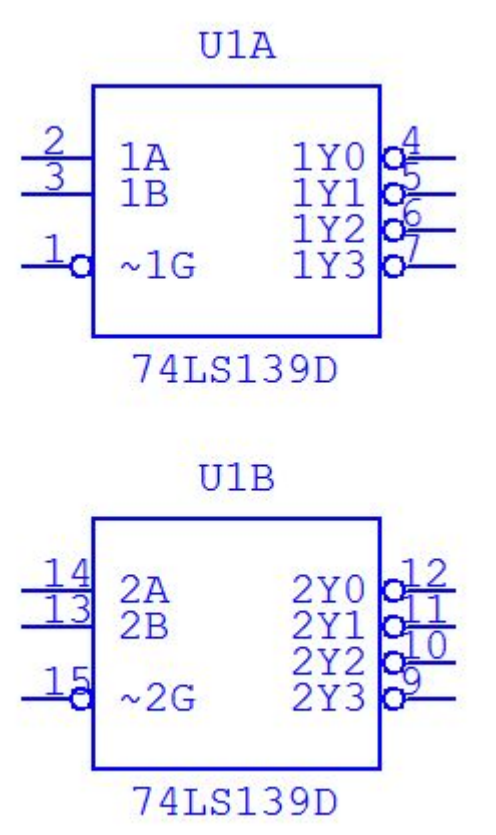

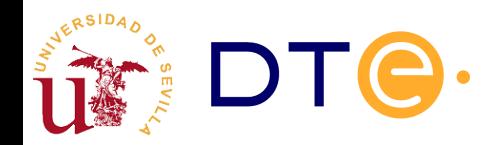

# Decodificadores comerciales, ejemplos

#### **74-138 (3 TO 8 DECODER/DEMULTIPLEXER)**

#### DEC 3:8 con salidas activas en bajo (3 entradas ENABLE)

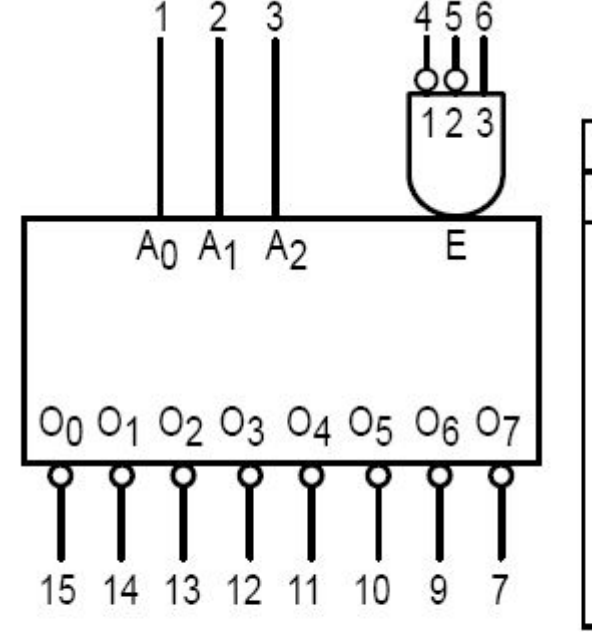

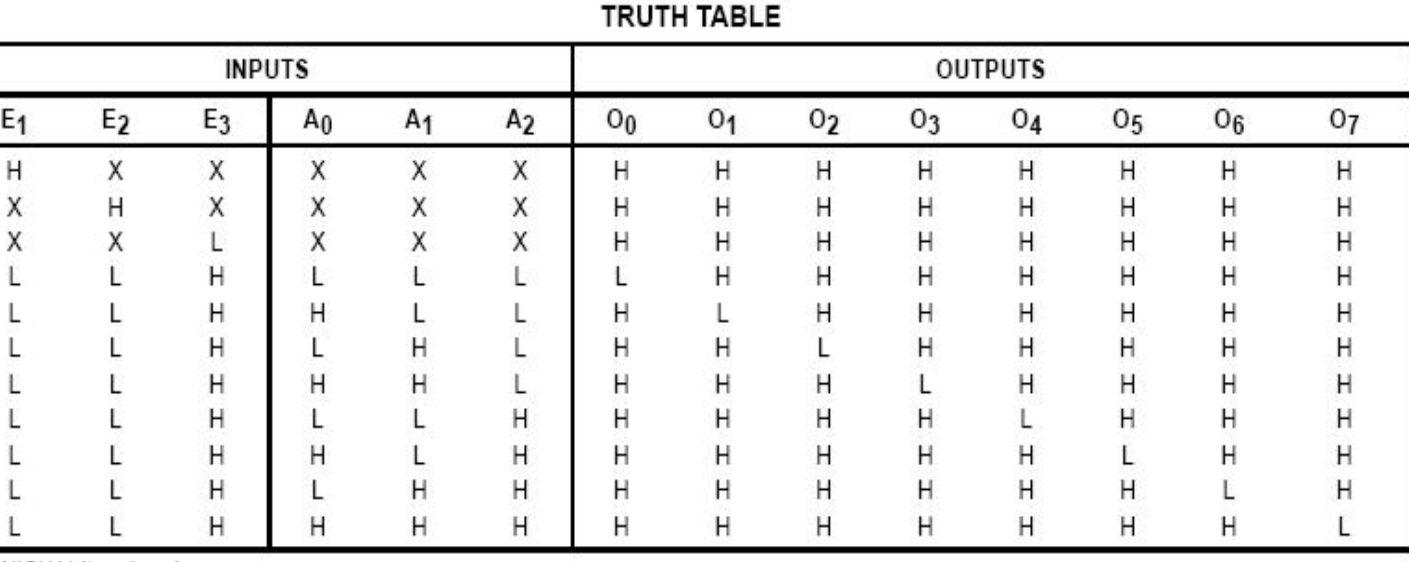

H = HIGH Voltage Level

L = LOW Voltage Level

 $X = Don't Care$ 

 $V_{CC}$  = PIN 16  $GND = PIN 8$ 

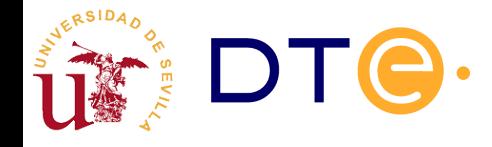

# Diseño con decodificadores y puertas

**Ejemplo:** Realice la siguiente función multisalida con decodificadores y puertas:

 $F1(x,y,z) = \sum (0,3,6)$   $F2(x,y,z) = \prod (1,3,4,6)$ 

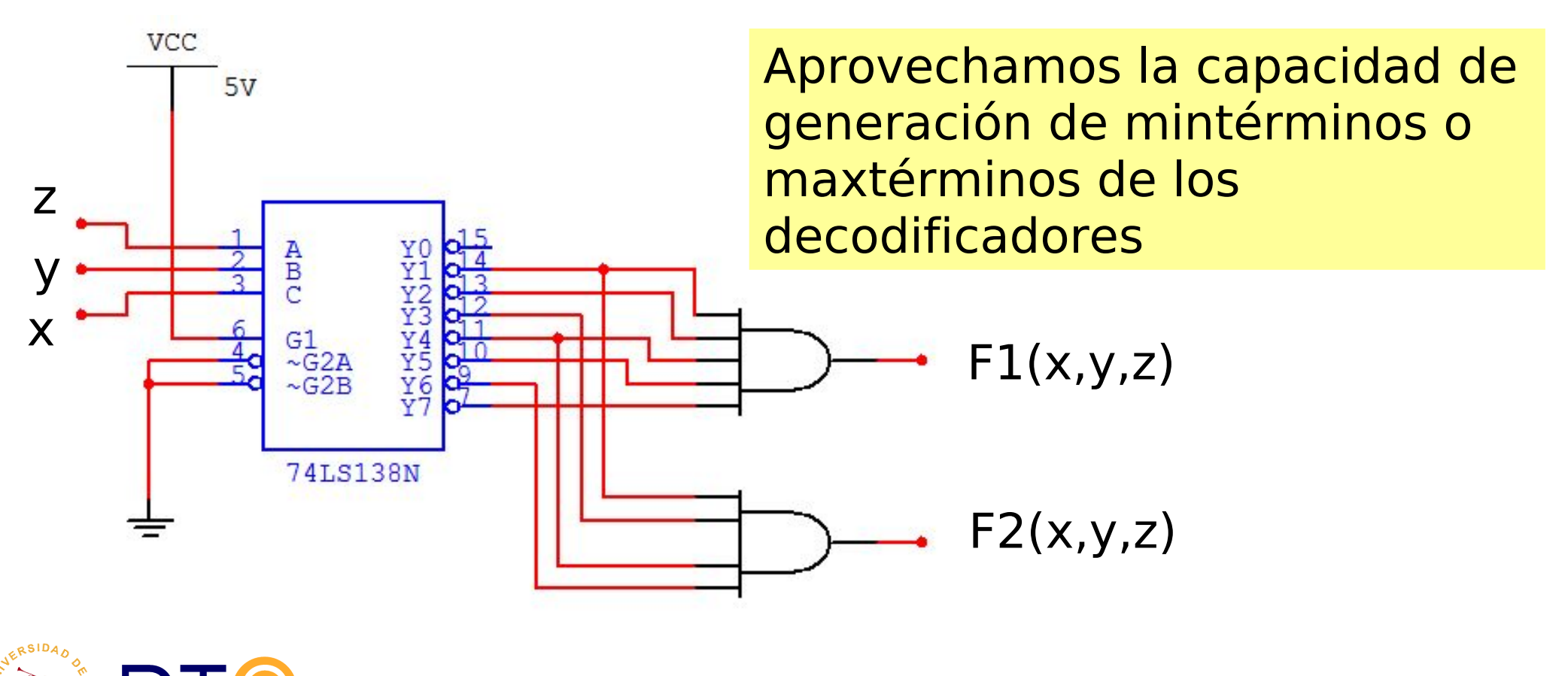

### Asociación de decodificadores

Ejemplo: Realizar un DEC 3:8 a partir de DECs 2:4

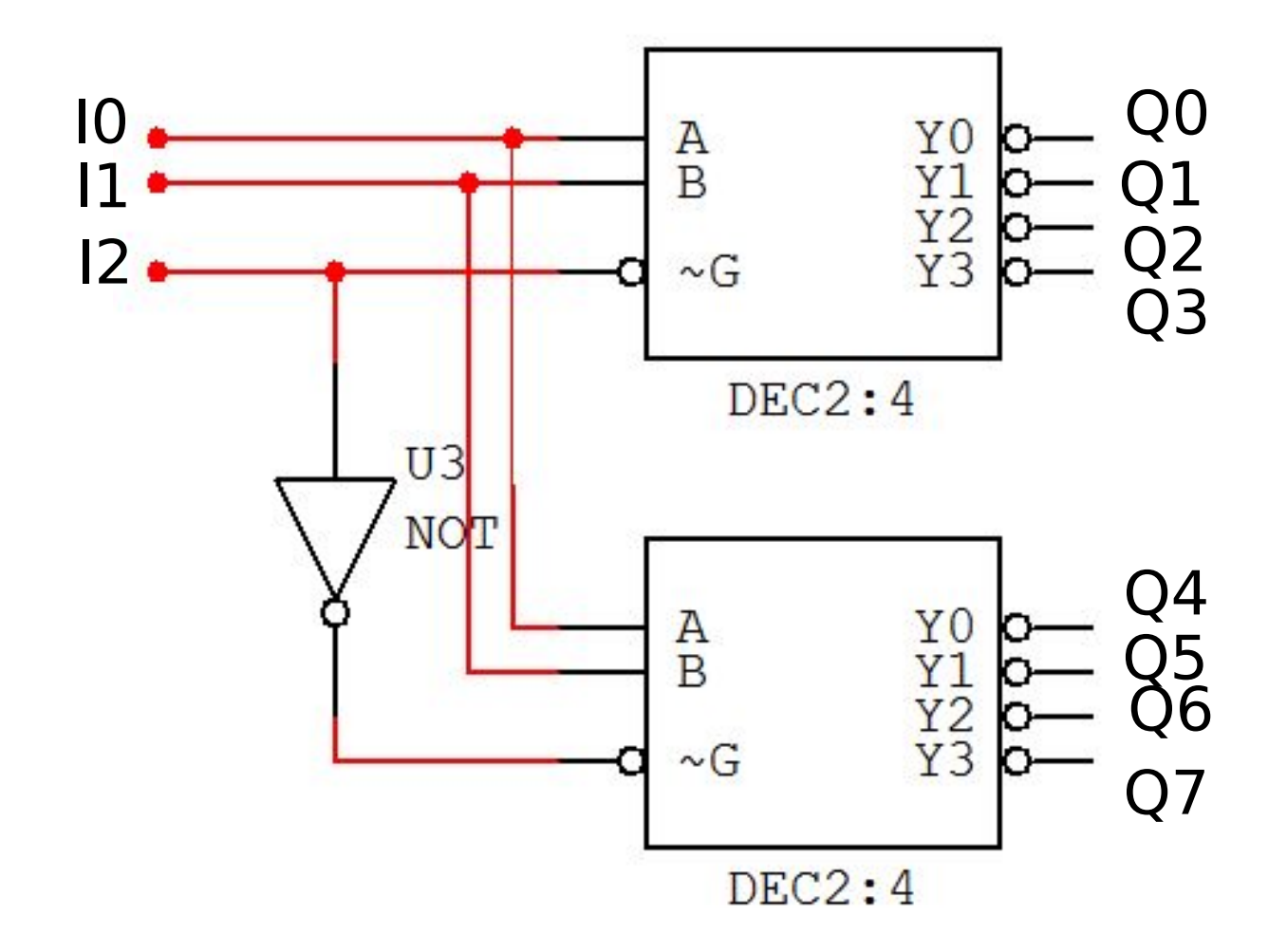

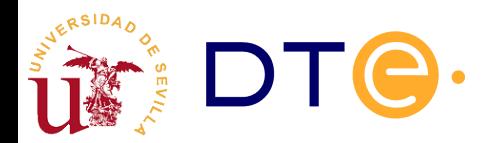

# Asociación de decodificadores (i)

Ejemplo: Realizar un DEC 4:16 a partir de DECs 2:4

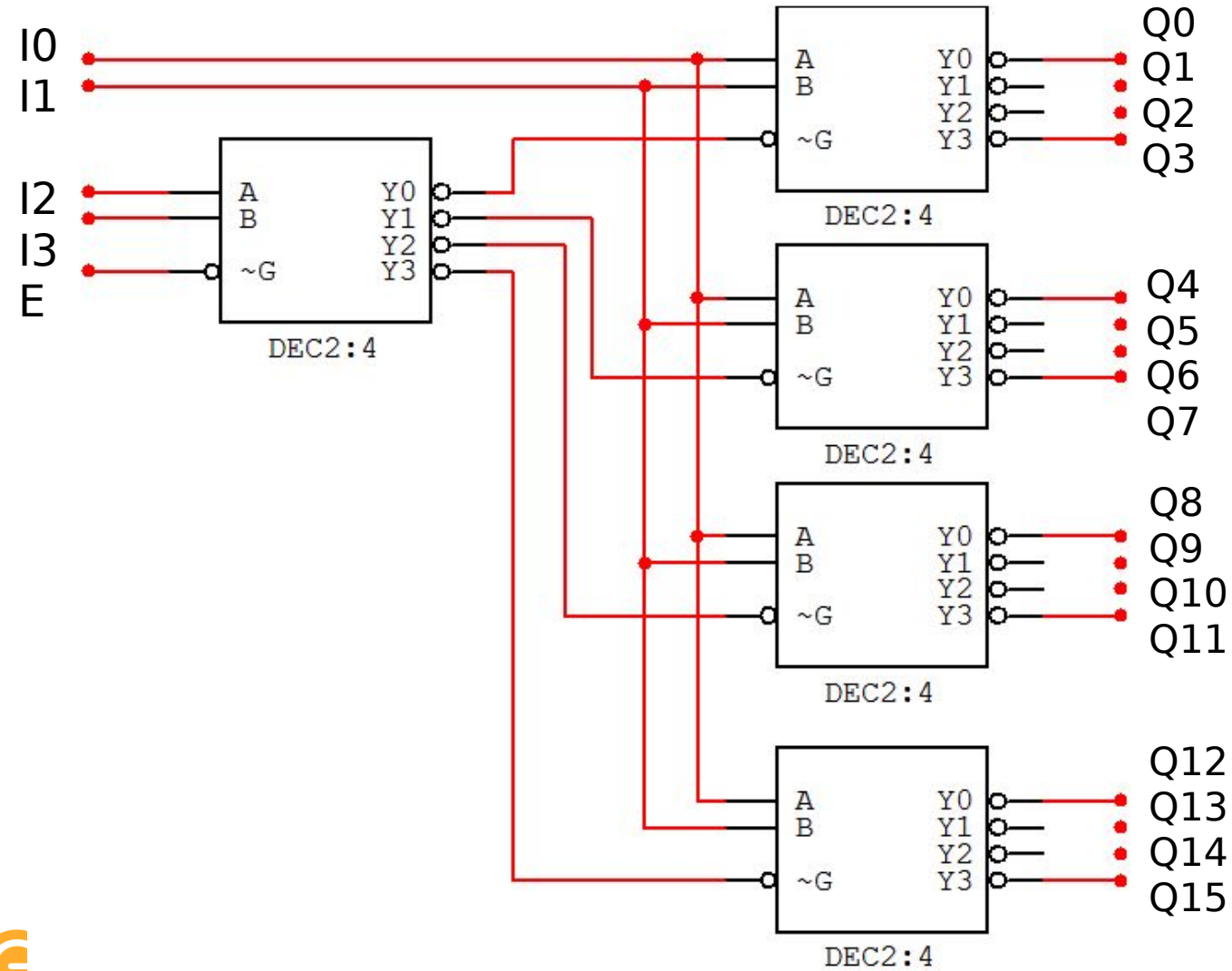

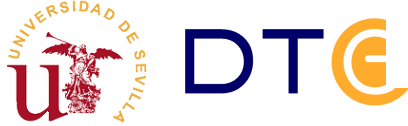

### Subsistemas de propósito específico: Codificadores

- Realizan la función inversa a los decodificadores: admiten sólo una entrada activada, "codificando" su valor en un código concreto
- Ejemplo: CODIF 4:2 con entradas activas en bajo y salidas activas en alto (binario natural)

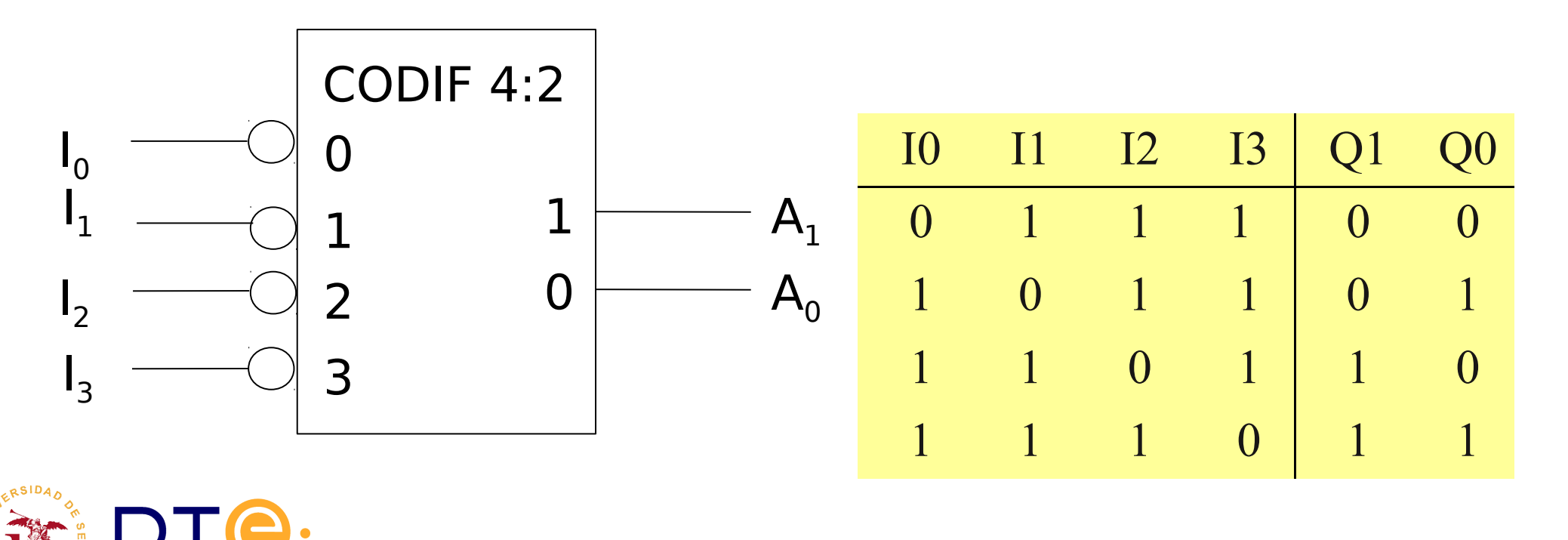

# Diseño de codificadores (ii)

Ejemplo: Realizar un CODIF 4:2 con entradas activas en bajo y salidas activas en alto (GRAY)

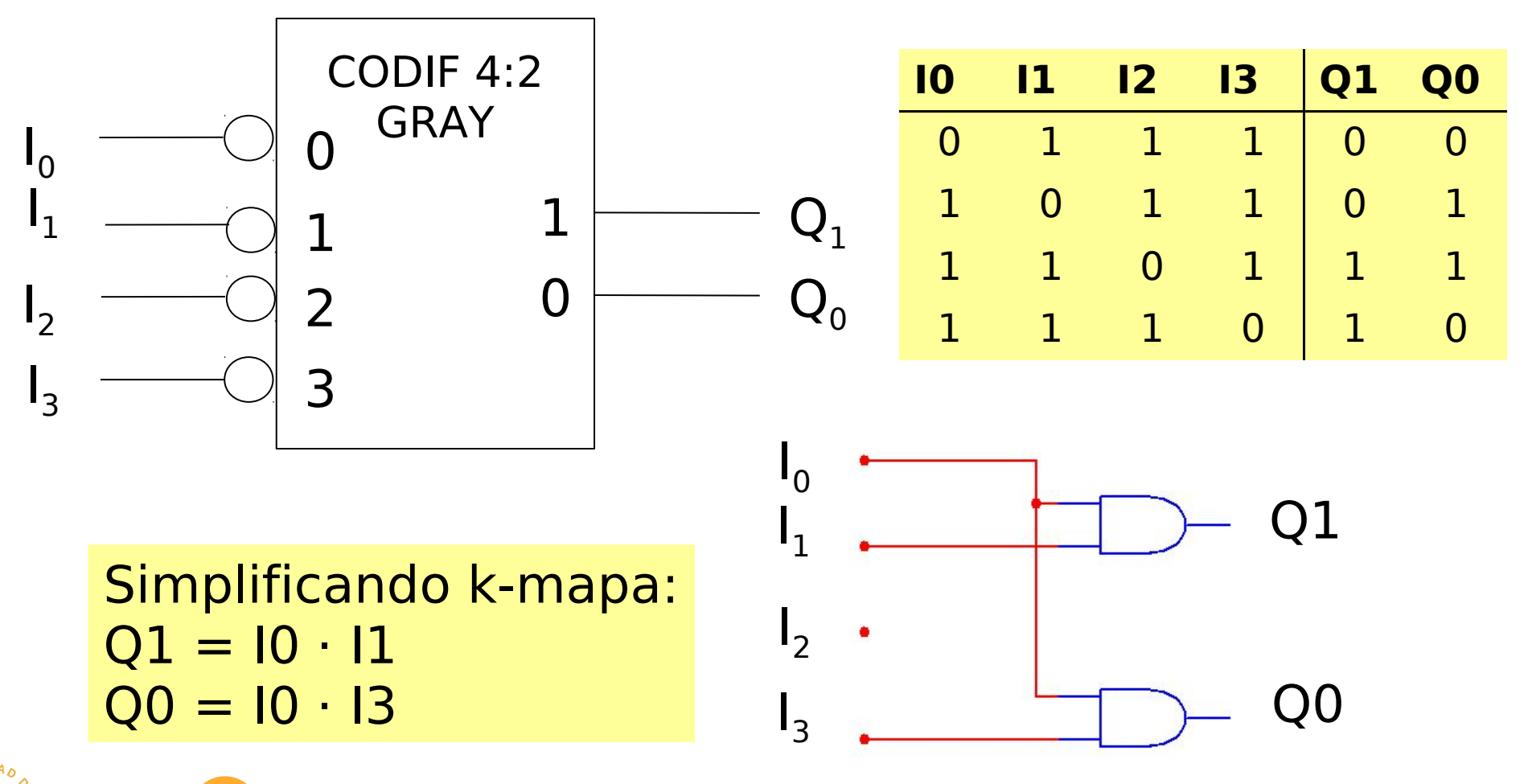

### Subsistemas de propósito específico Codificadores de prioridad

- Son codificadores que admiten más de una entrada activada en cada momento. Generan a la salida el código de la entrada más prioritaria (mayor peso)
- EJEMPLO: Codificador de prioridad 4:2(bin. natural)

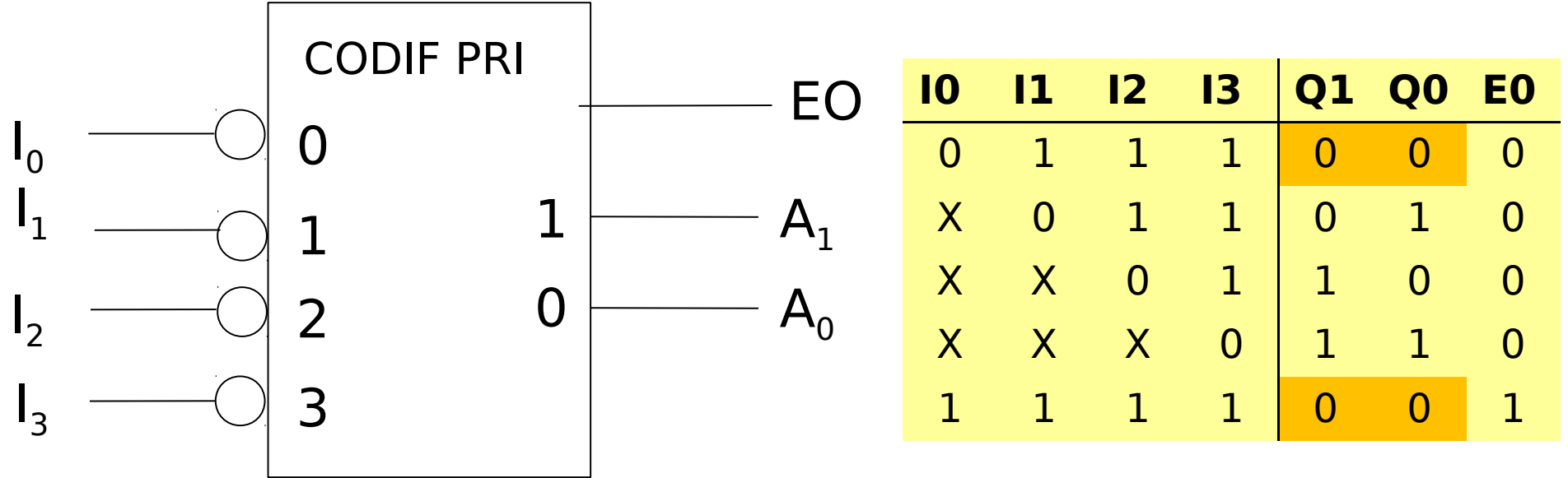

EO: ENABLE OUTPUT (se activa cuando el codificador está activado pero no hay ninguna entrada activada)

# Asociación de codif. de prioridad (i)

 Requieren entrada de ENABLE (EI) y GS (Group select, para saber si el codificador está activado

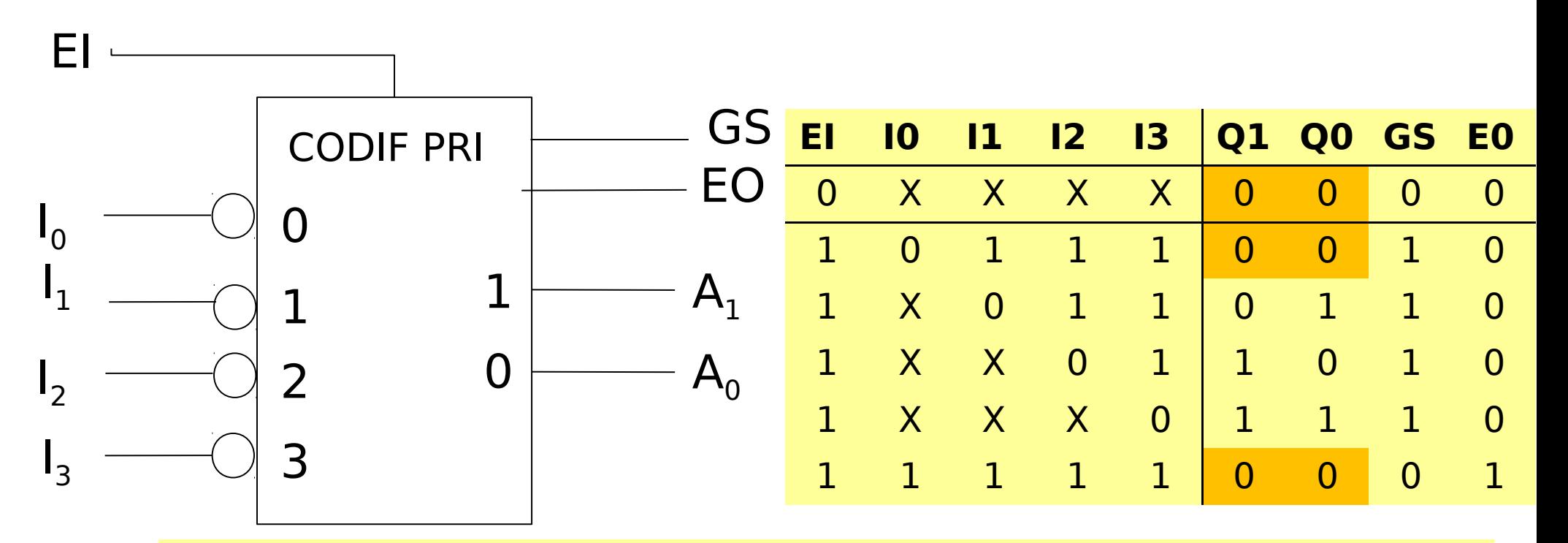

GS: se activa cuando el codificador está activado y hay alguna entrada activada

# Asociación de codif. de prioridad (ii)

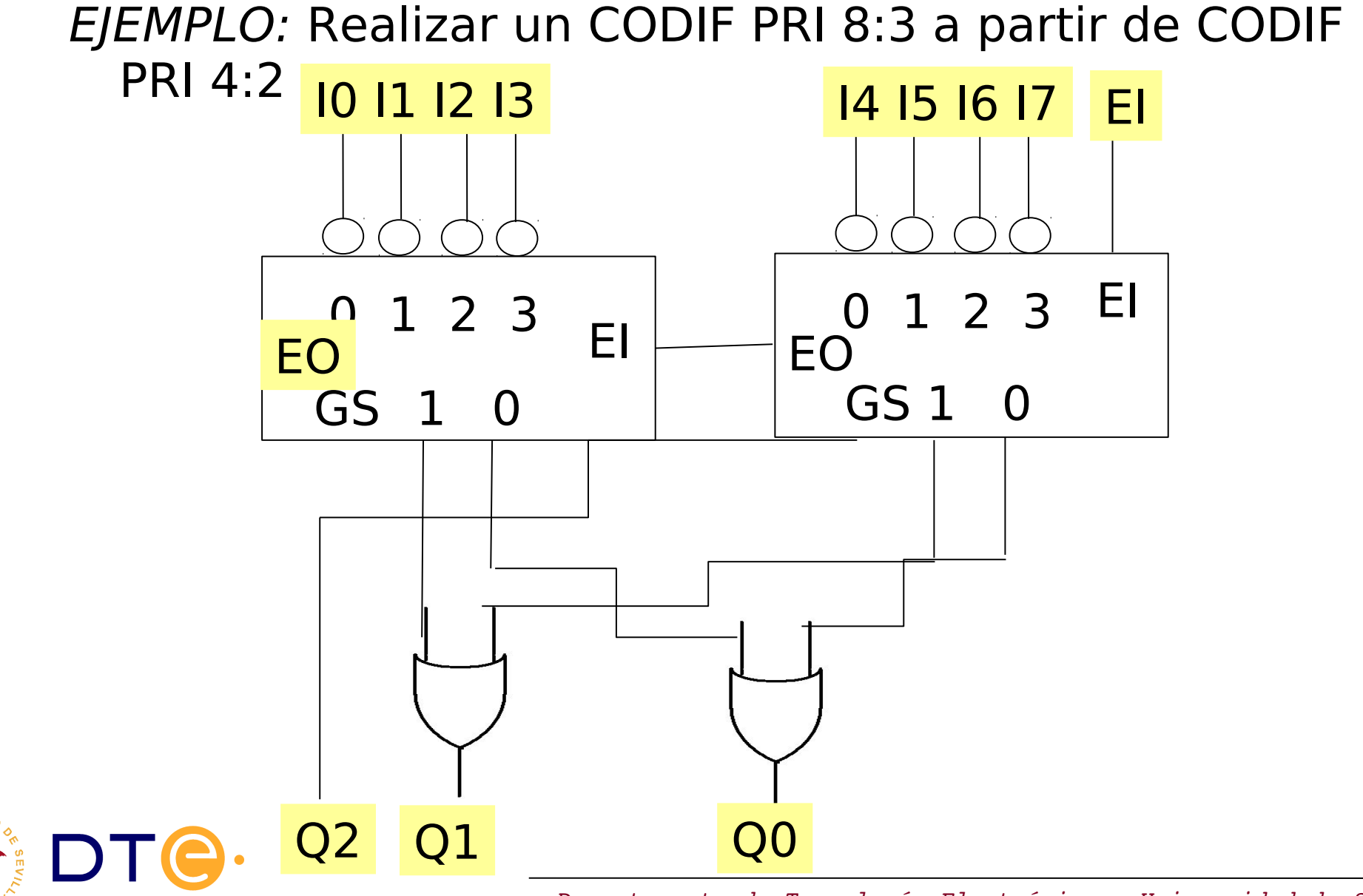

# Asociación de codif. de prioridad (iii)

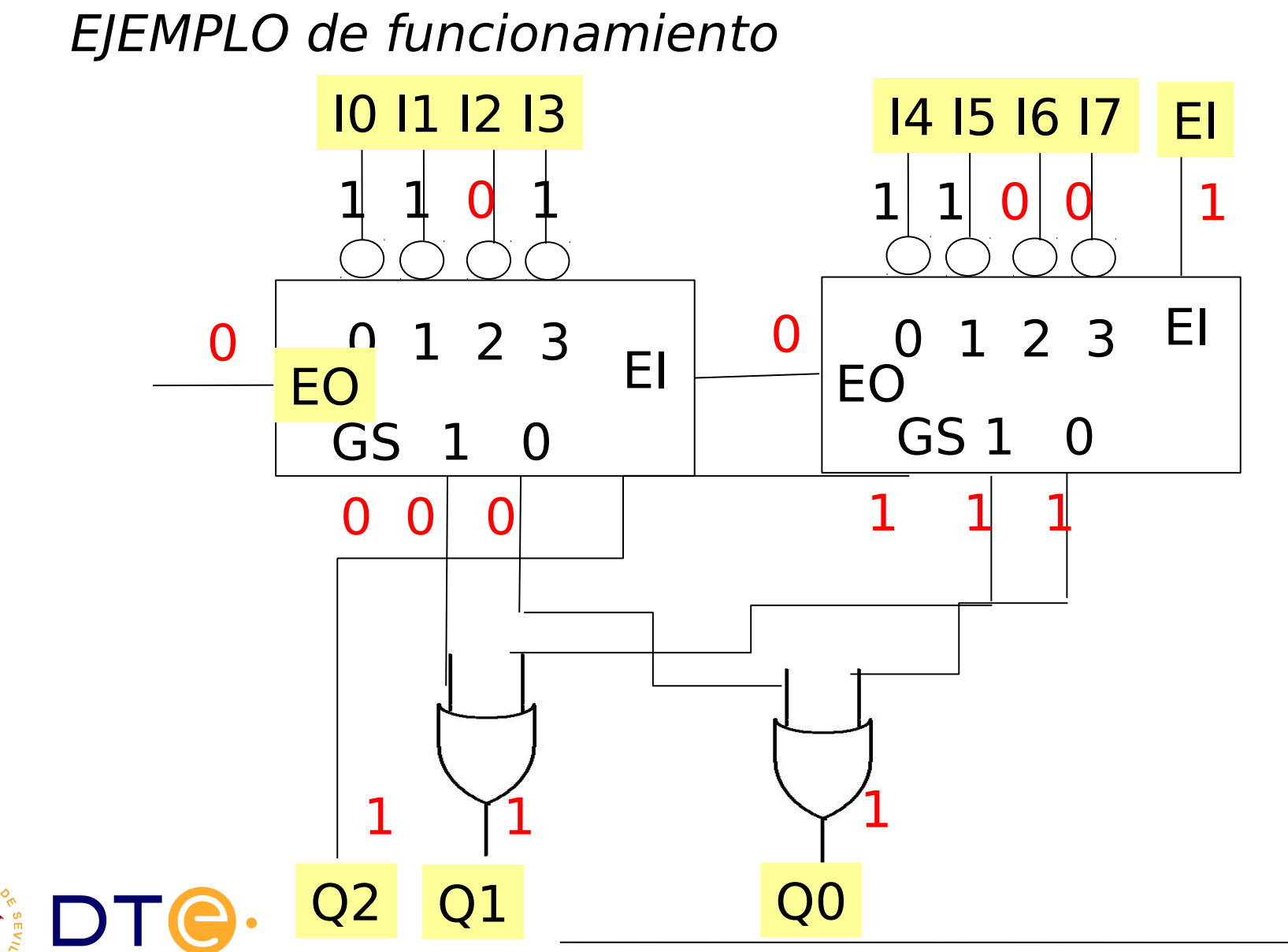

# Asociación de codif. de prioridad (iv)

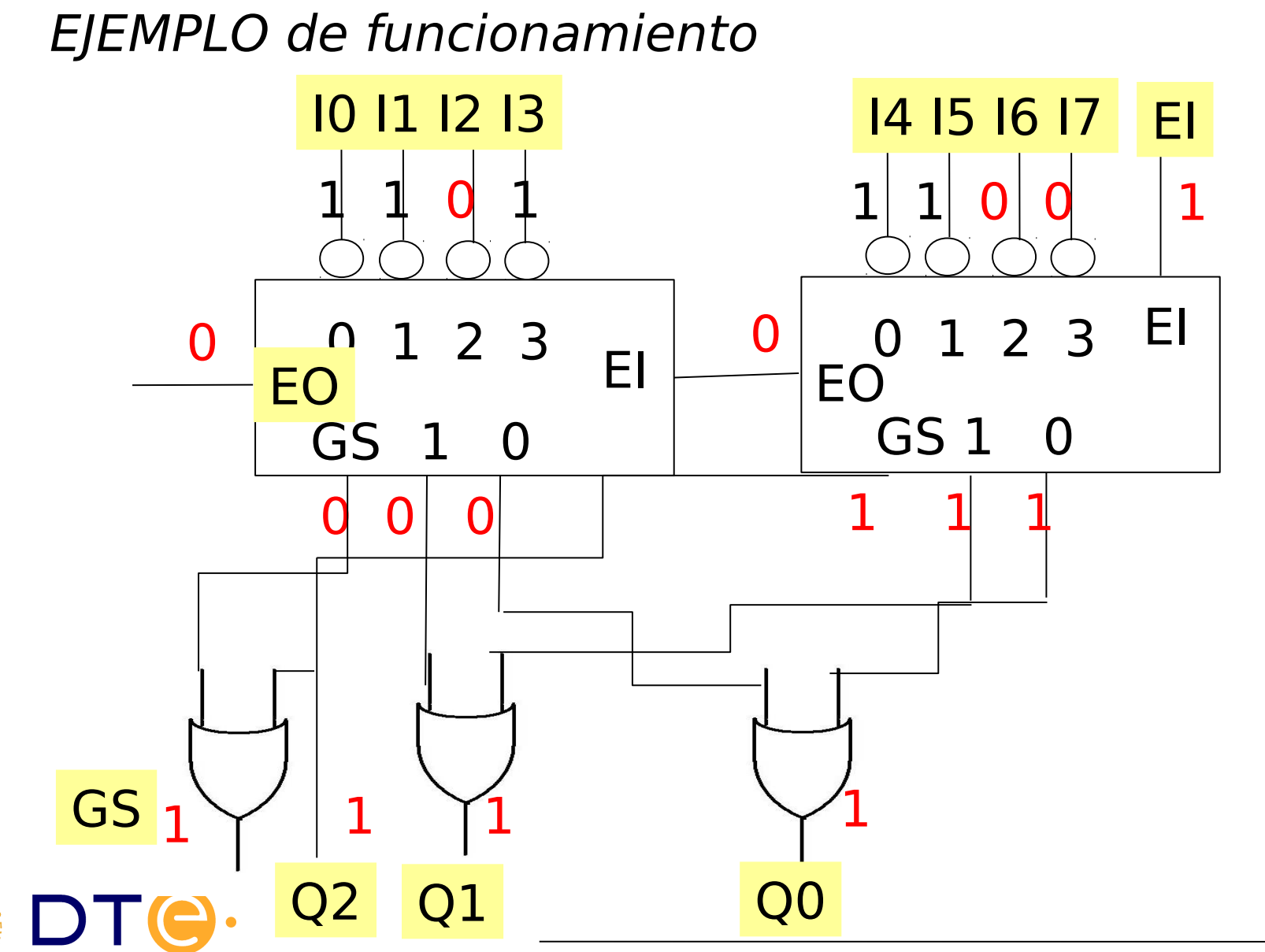

# Asociación de codif. de prioridad (v)

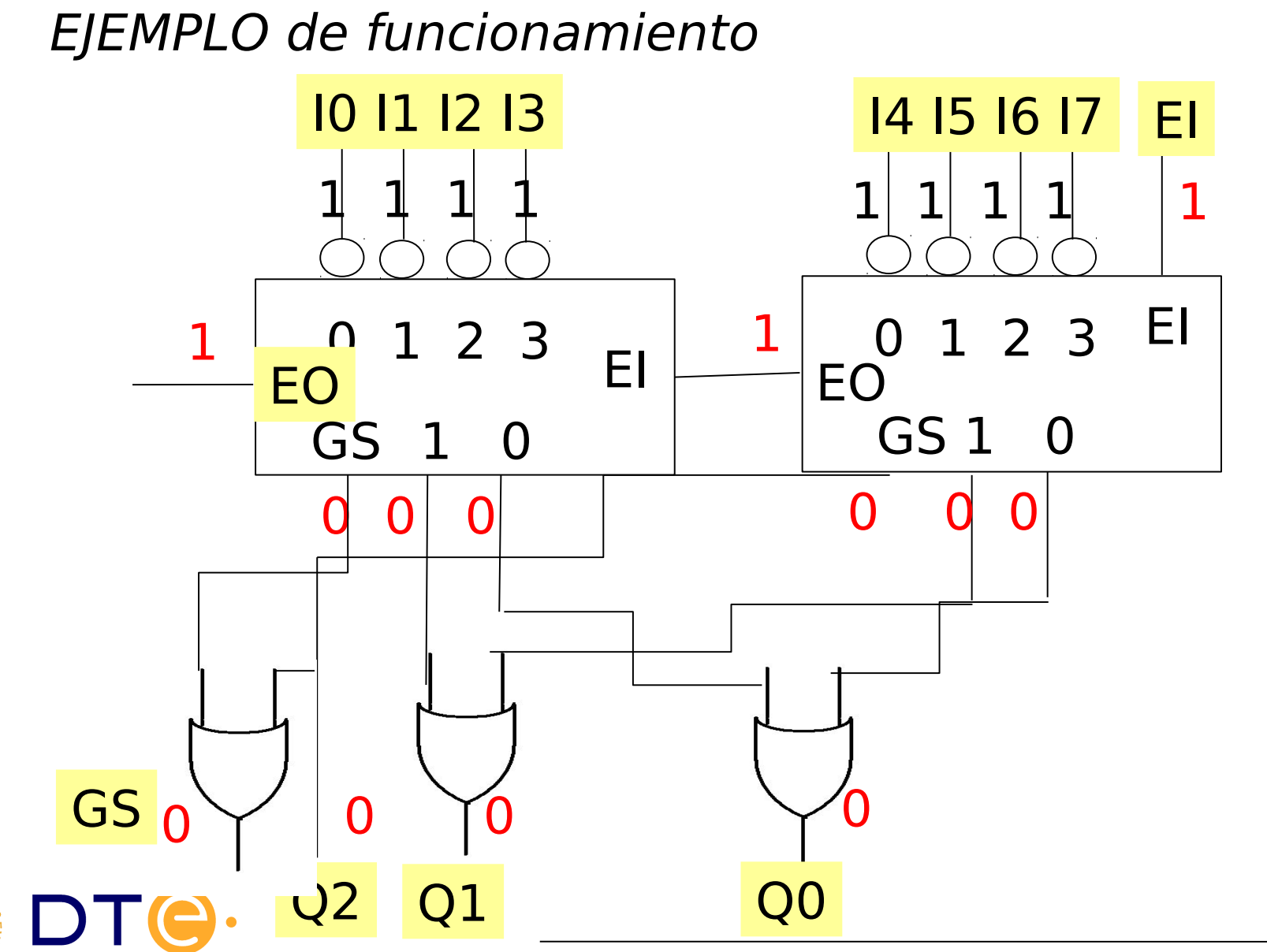

*Departamento de Tecnología Electrónica – Universidad de Sevilla*

### Subsistemas de propósito específico Convertidores de código

- Realizan un cambio en el código de representación de la información; por ejemplo:
	- Binario/gray
	- Gray/binario
	- BCD/7 segmentos

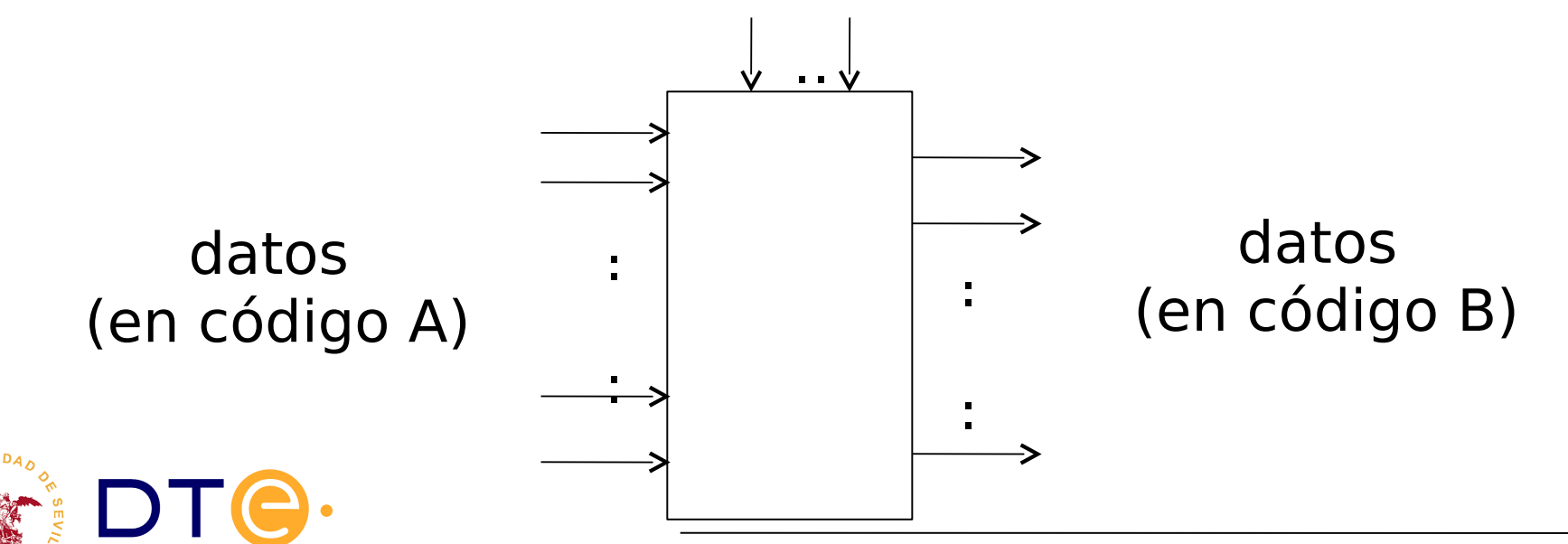

# Diseño de convertidores de código

- Opción 1: a partir de su tabla de verdad
- EJEMPLO: Realizar un convertidor de binario natural a gray de dos bits

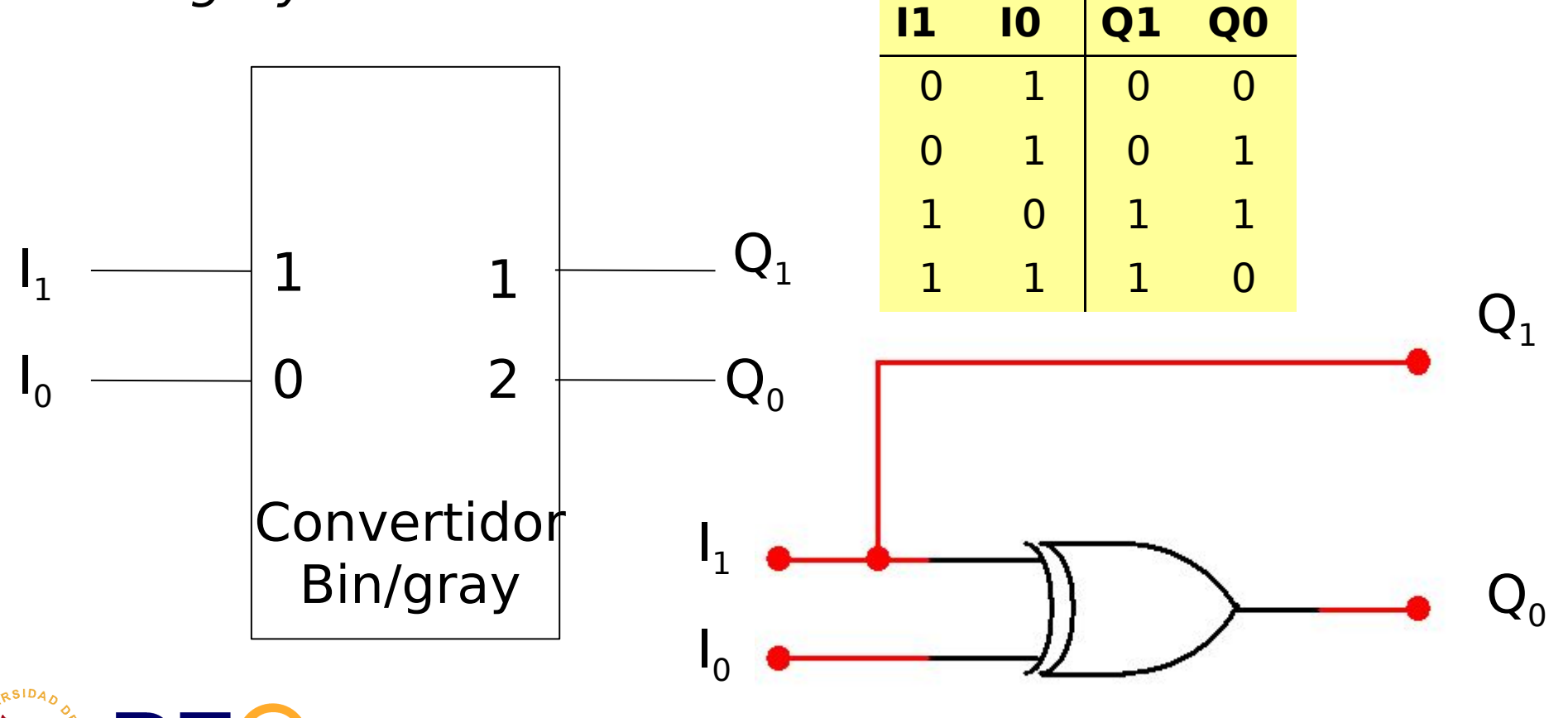

# Diseño de convertidores de código

- Opción 2: Asociando DEC-CODIF (con los códigos adecuados)
- EJEMPLO: Realizar un convertidor de binario natural a gray de dos bits

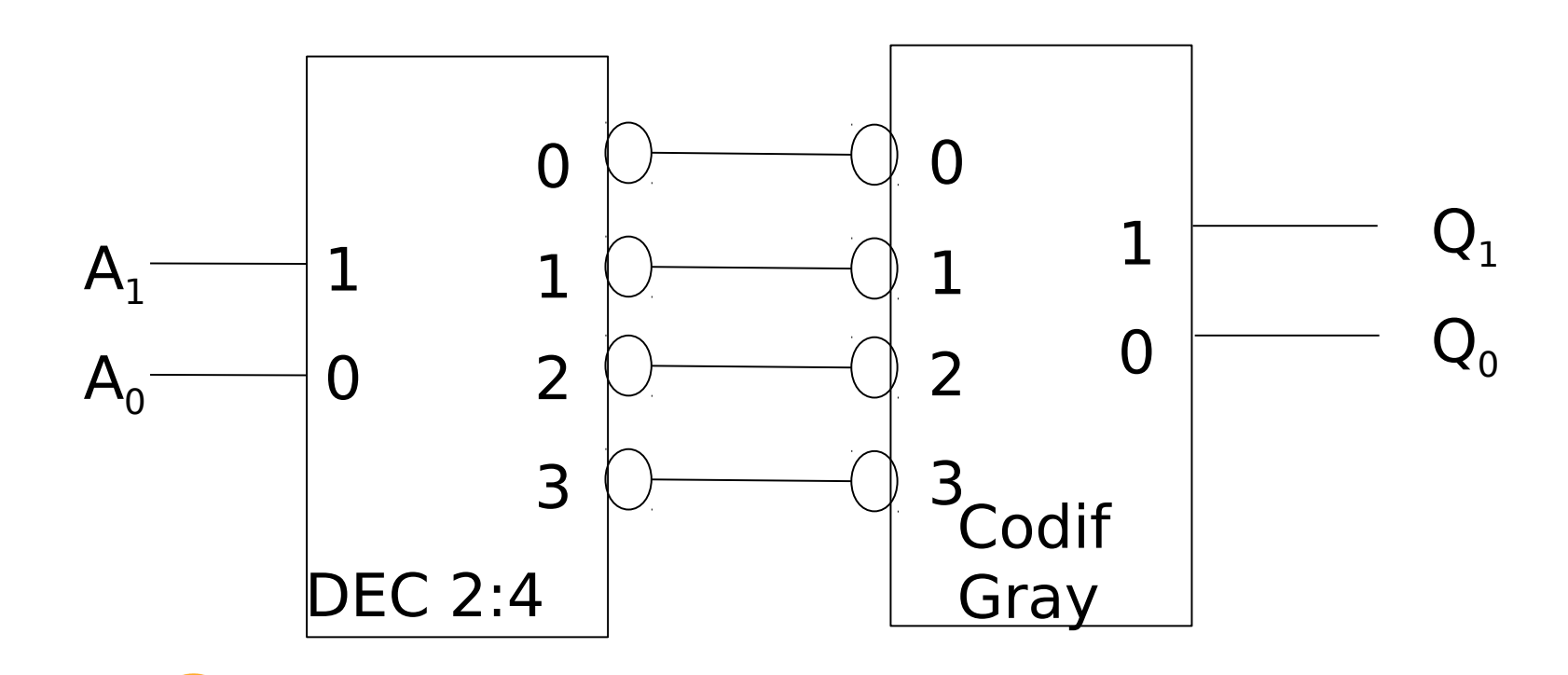

# Convertidores de código comerciales

74-47 Convertidor BCD a 7 segmentos

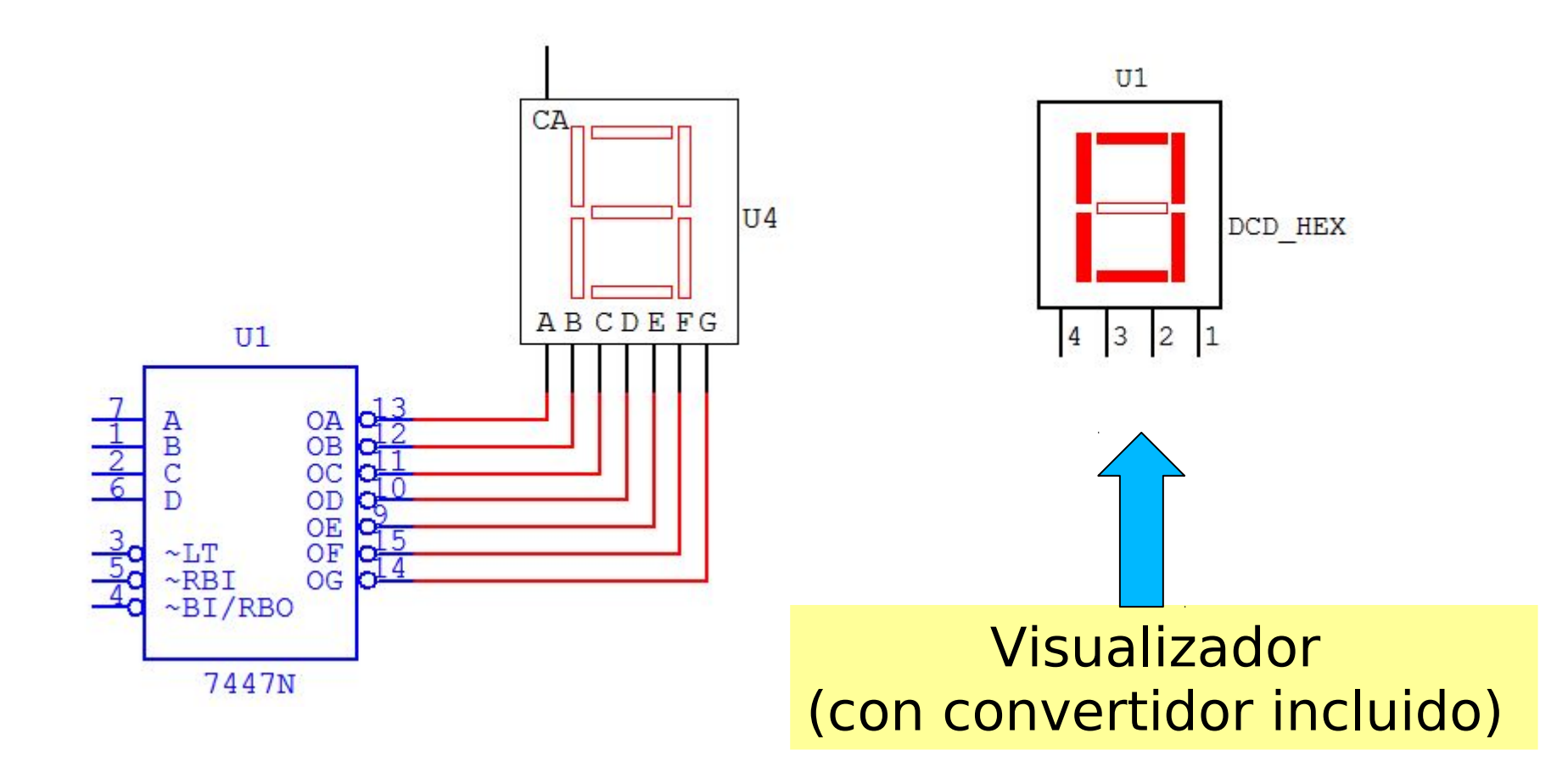

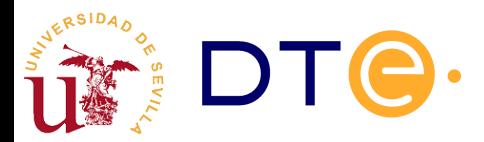

### Subsistemas de propósito específico Comparadores de magnitud

Comparan las magnitudes de dos números de n bits

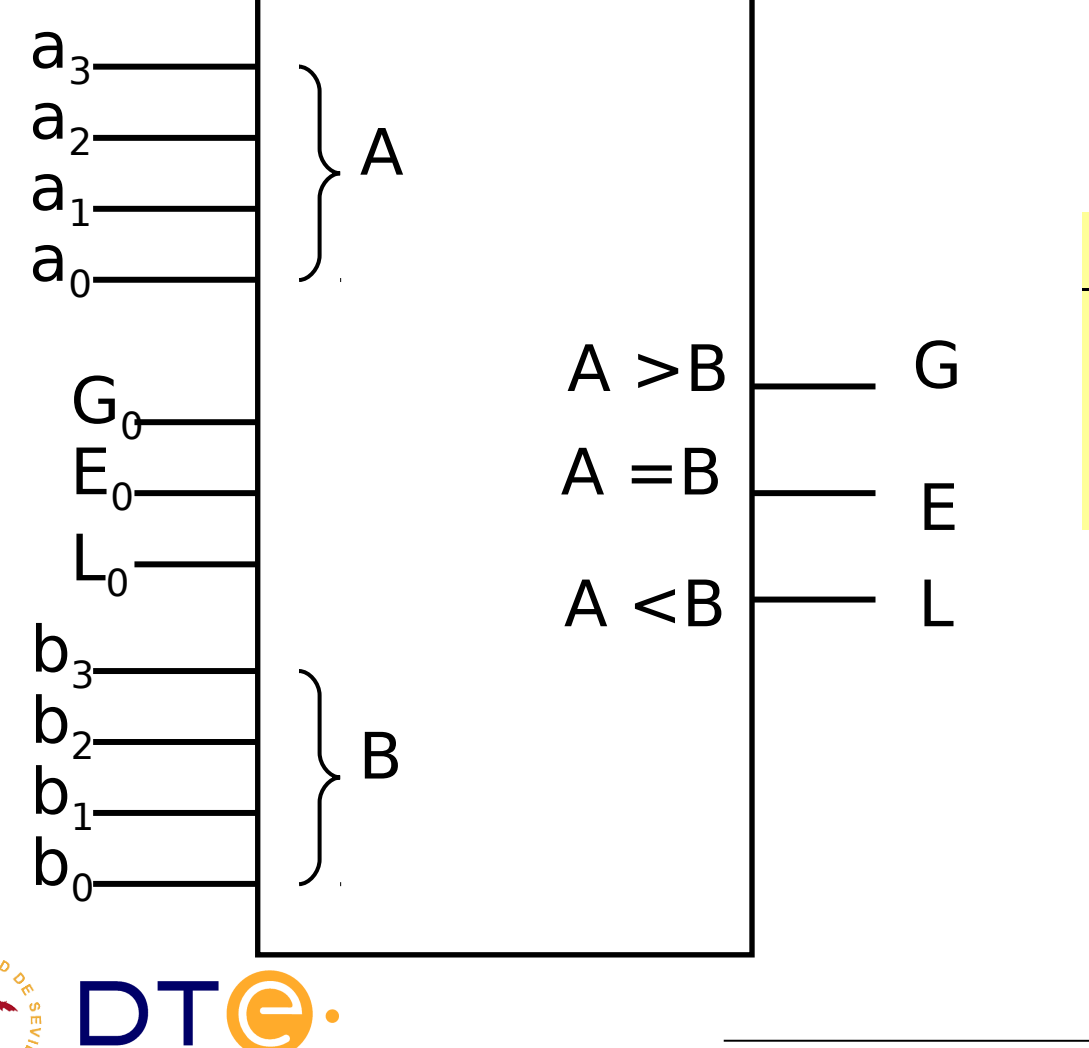

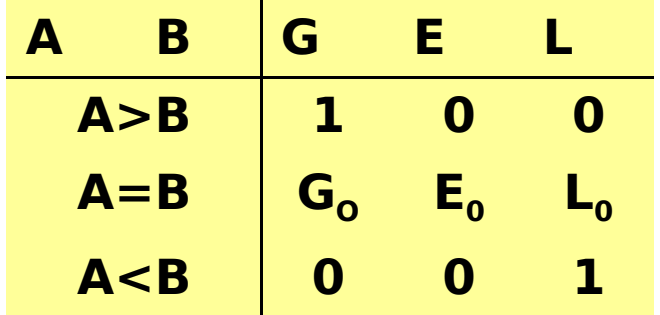

# Conexión en cascada de comparadores

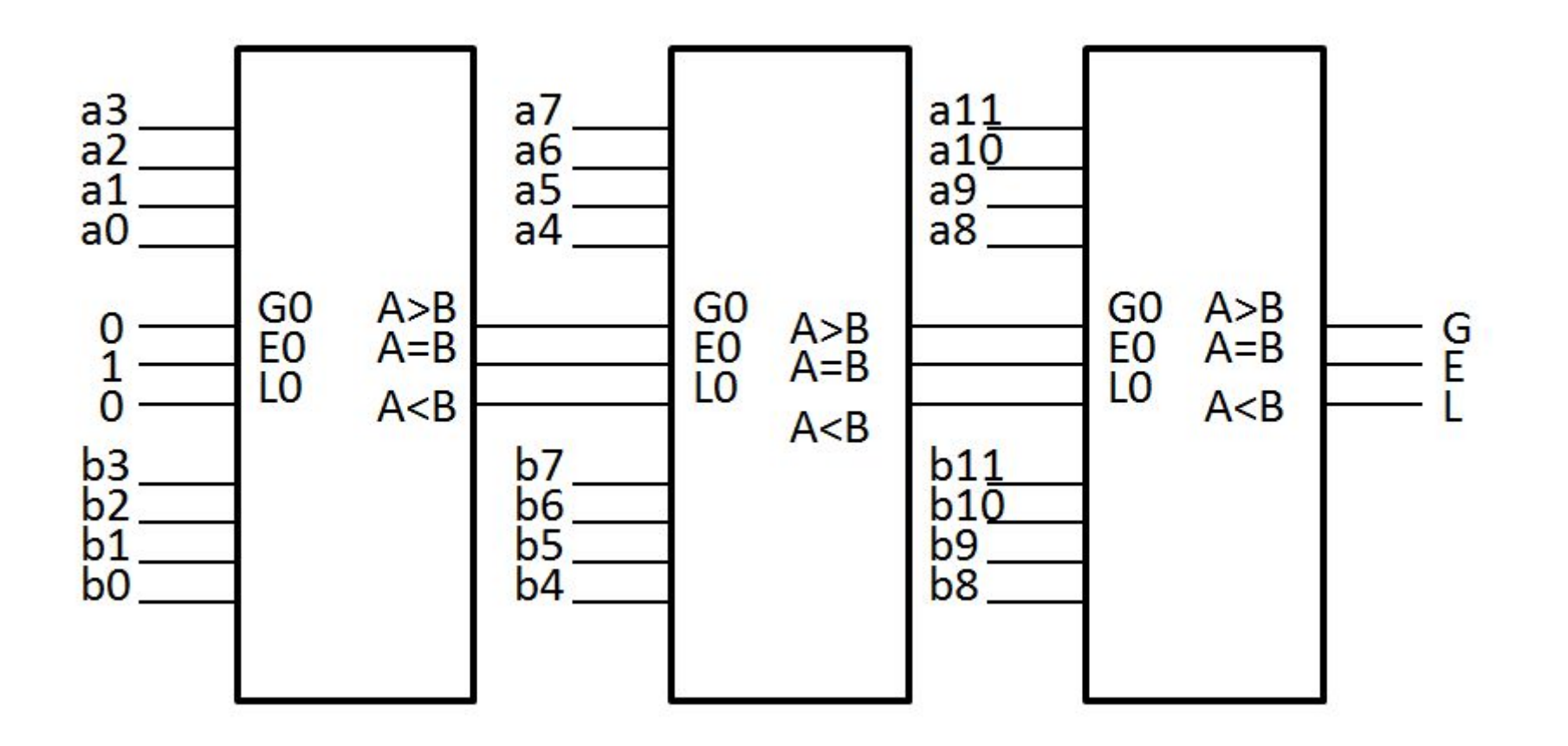

Conexión en cascada para formar un comparador de números de 12 bits

# CI 74LS85 (Comparador de 4 bits)

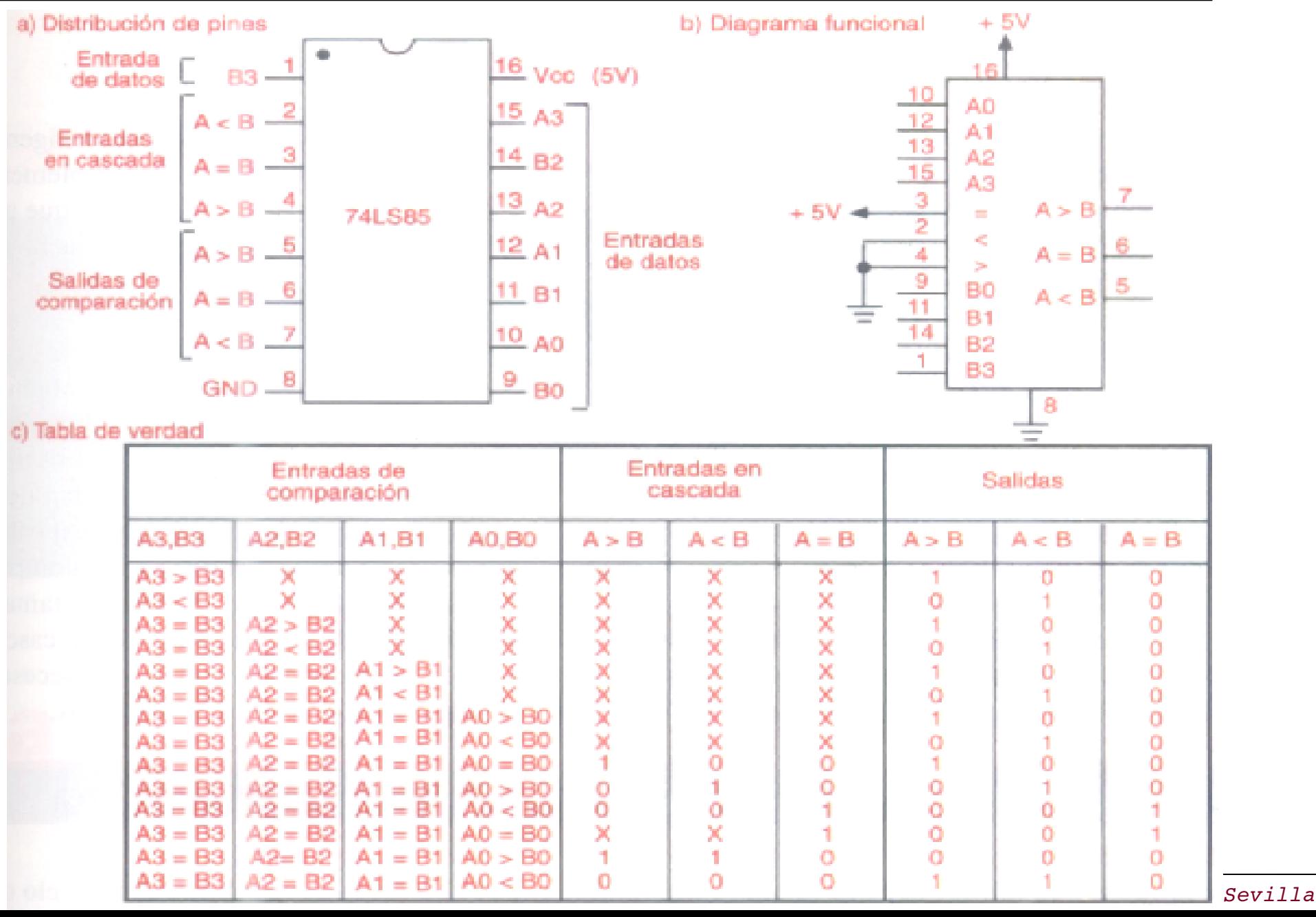

ERSIDAD

### Subsistemas de propósito específico Demultiplexores

Permiten llevar la información de una línea de entrada, a alguno de los 2ª canales de salida, usando n líneas de selección

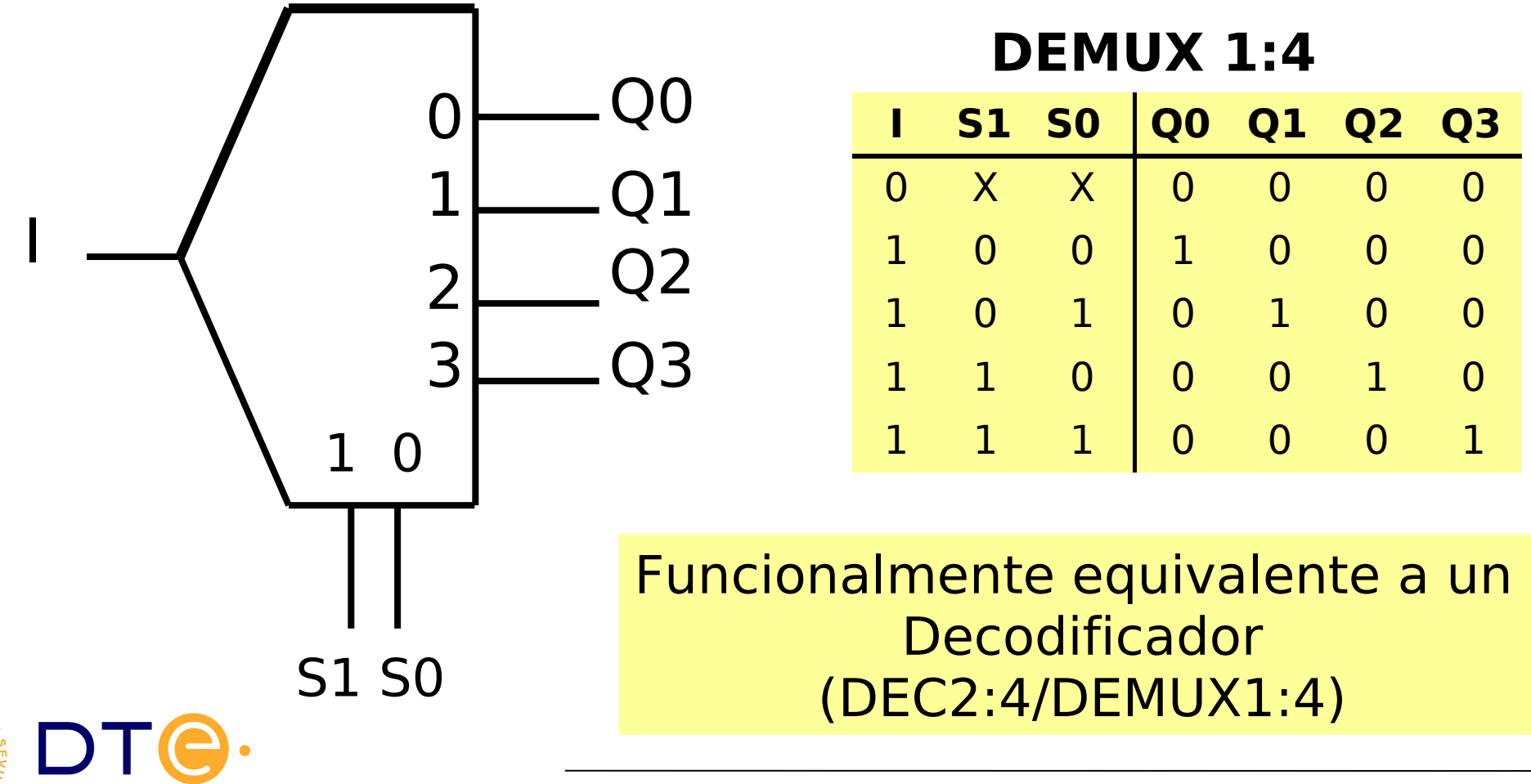

### Subsistemas de propósito específico Demultiplexores

Permiten llevar la información de una línea de entrada, a alguno de los 2ª canales de salida, usando n líneas de selección

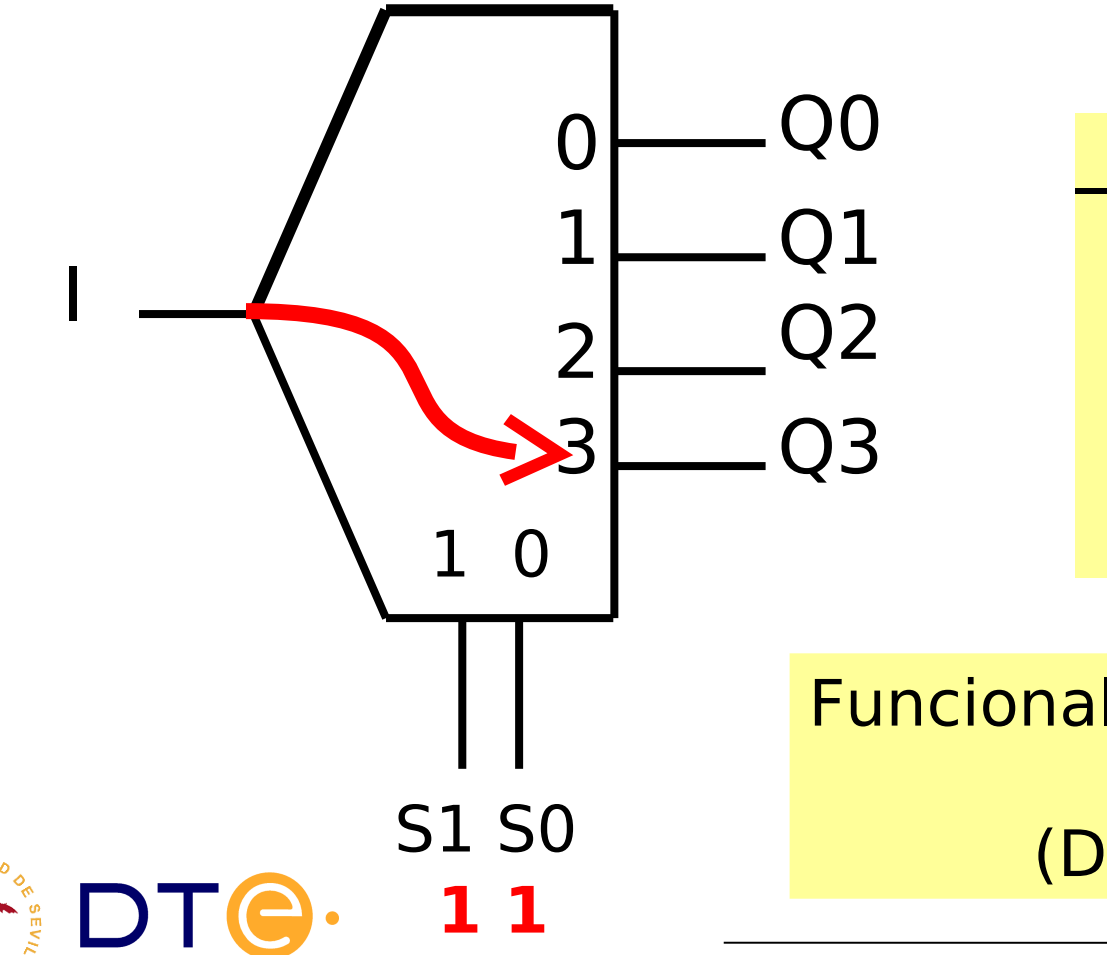

**DEMUX 1:4**

|  | S1 S0 Q0 Q1 Q2 Q3                                                                                  |  |  |
|--|----------------------------------------------------------------------------------------------------|--|--|
|  |                                                                                                    |  |  |
|  |                                                                                                    |  |  |
|  |                                                                                                    |  |  |
|  |                                                                                                    |  |  |
|  | $\begin{array}{ c cccc } \hline 0&X&X&0&0&0 \ 1&0&0&1&0&0 \ 1&1&0&1&0&1 \ 1&1&1&0&0&0 \end{array}$ |  |  |

Funcionalmente equivalente a un Decodificador (DEC2:4/DEMUX1:4)

### Subsistemas de propósito general Multiplexor MUX 2<sup>n</sup> :1 (MUX-n)

Dispone de 2<sup>n</sup> canales de entrada, 1 línea de salida entradas de selección de canal, que permiten elegir el dato de entrada que estará presente en la salida

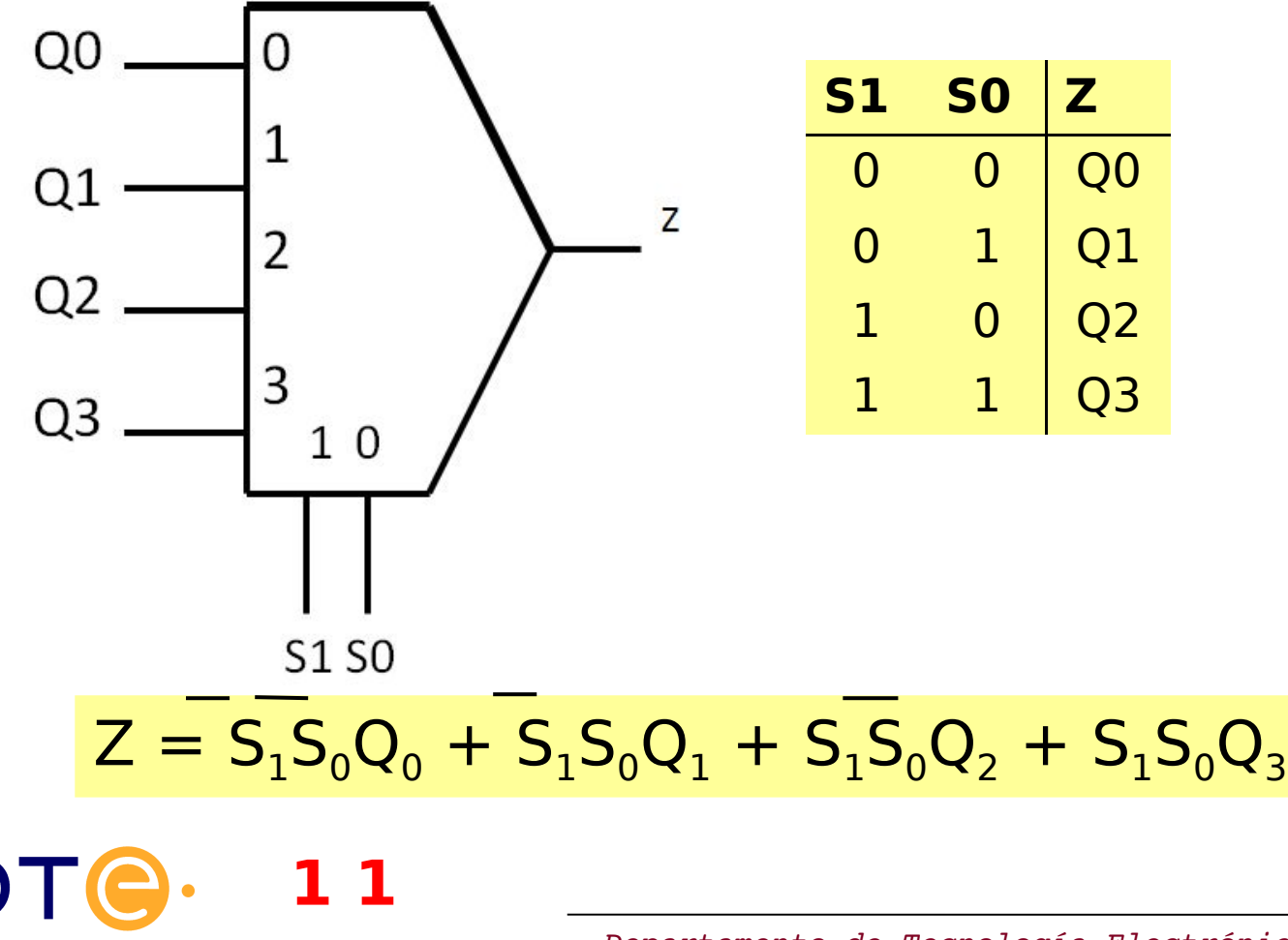

# Asociación de multiplexores

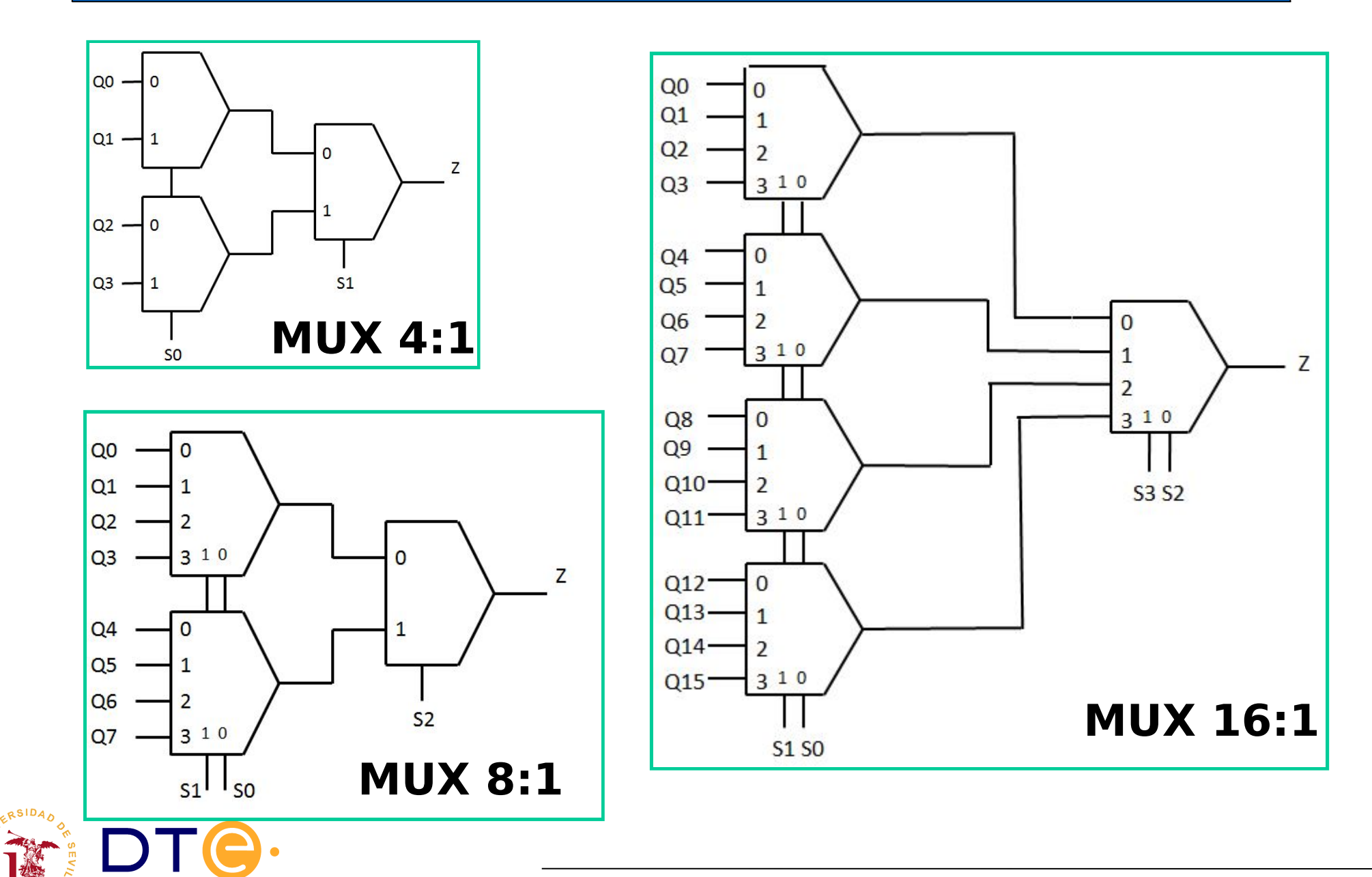

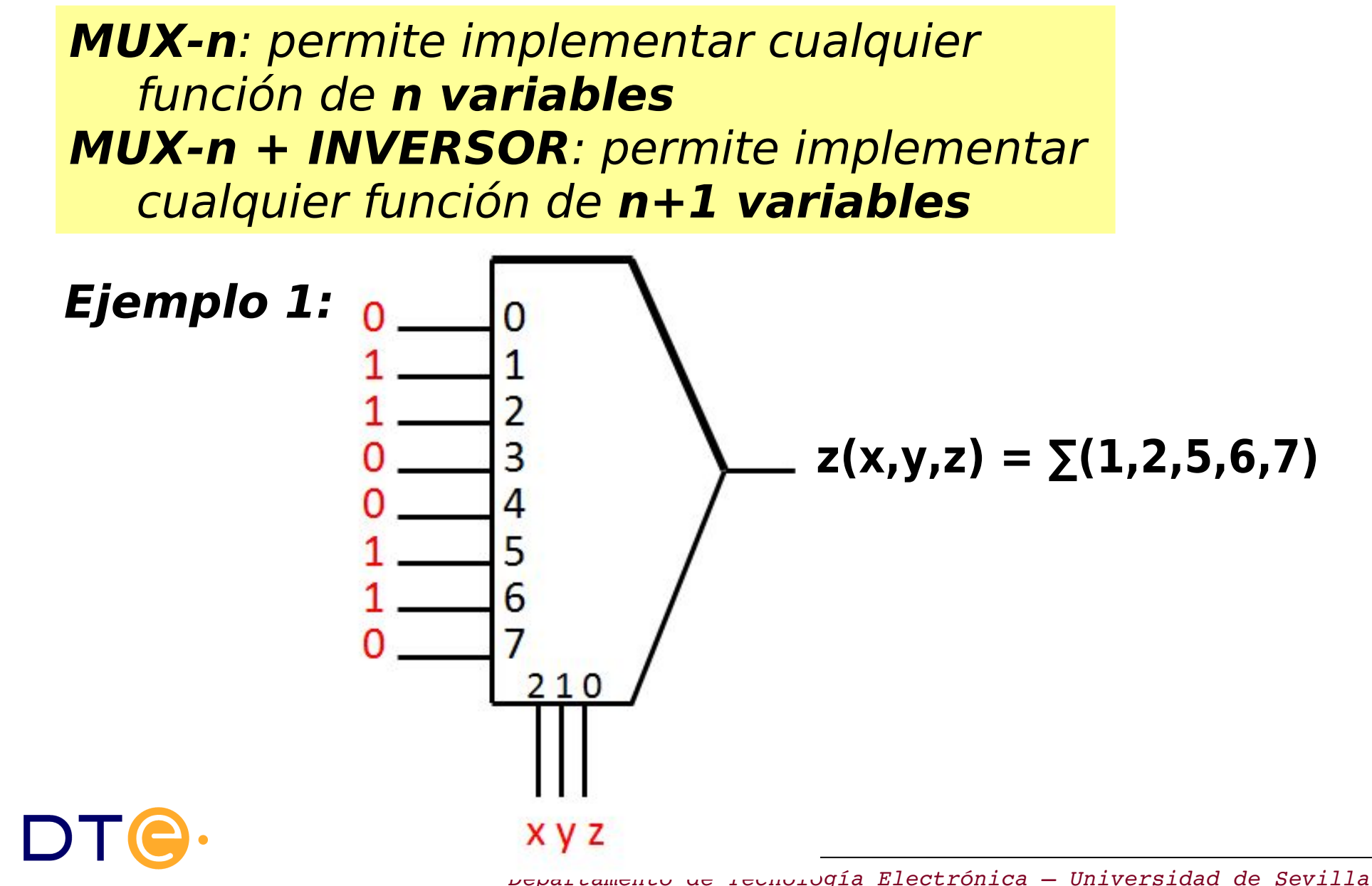

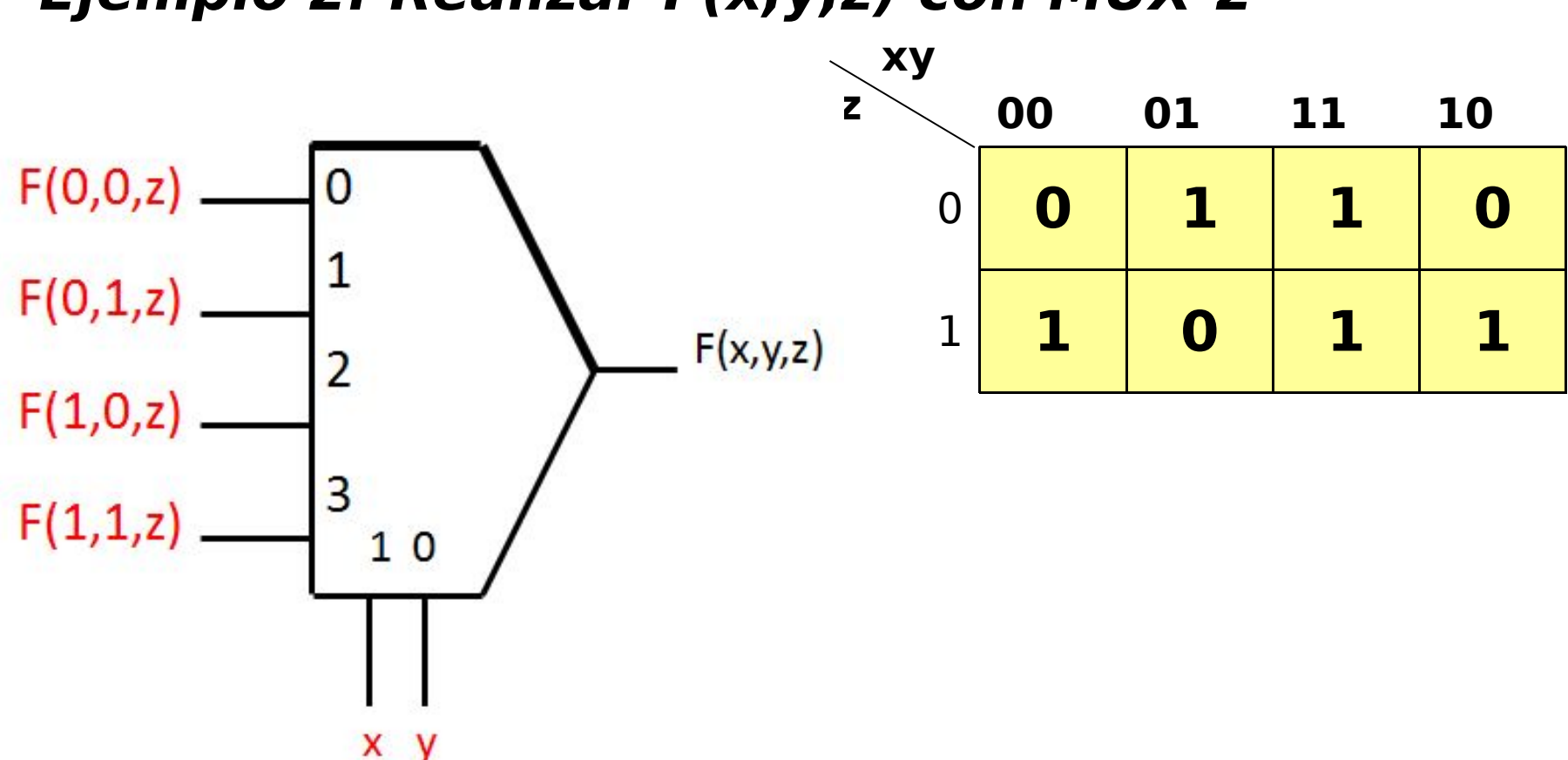

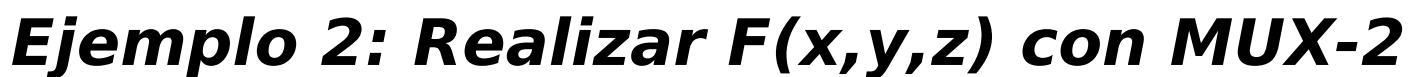

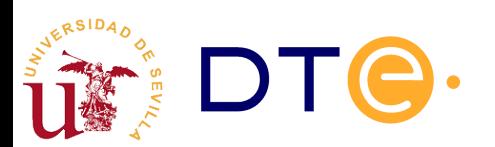

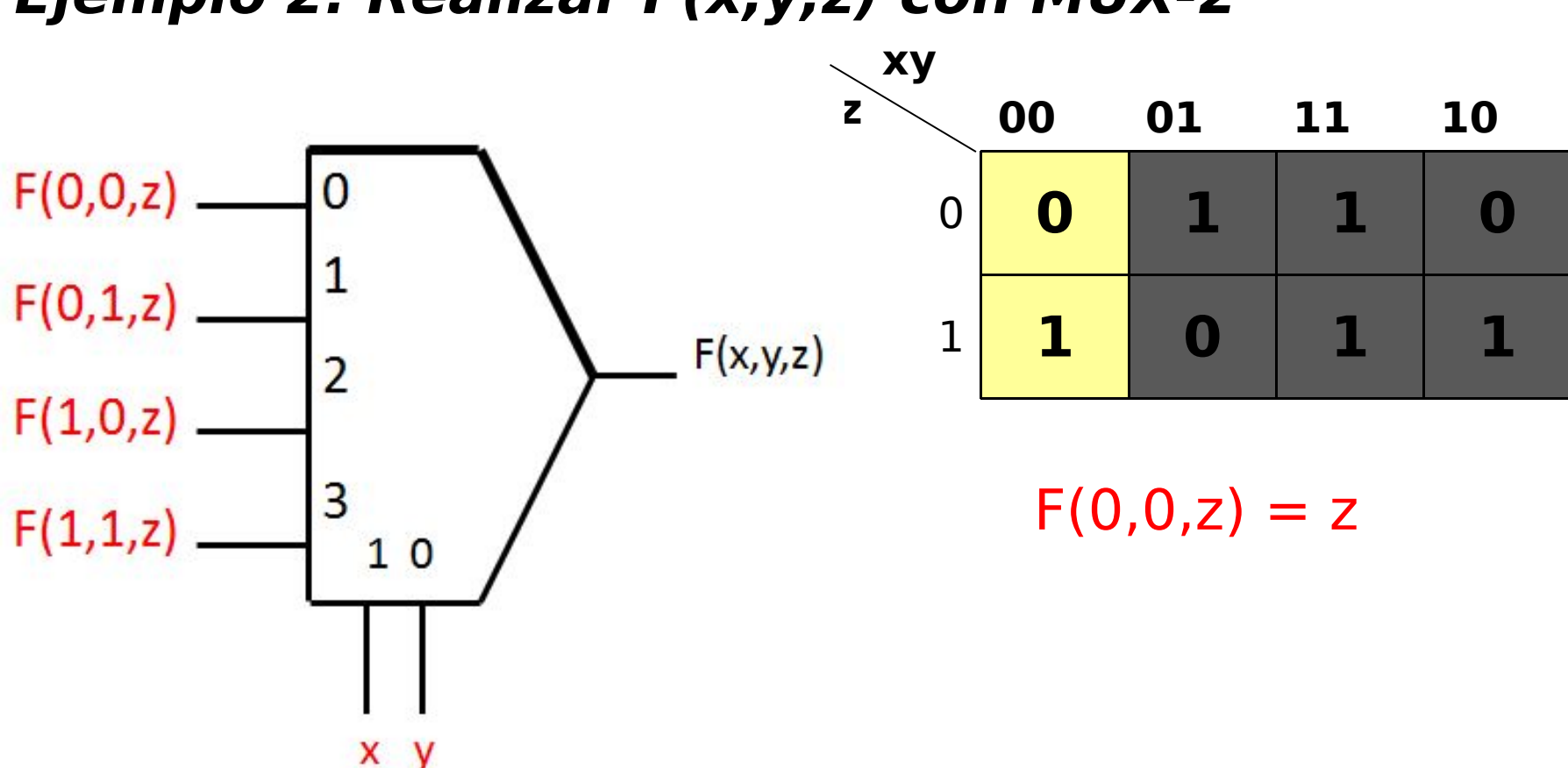

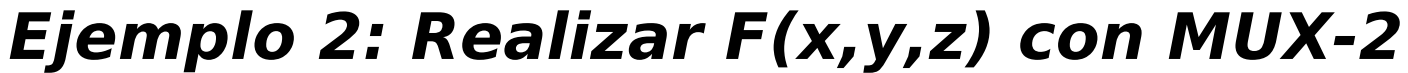

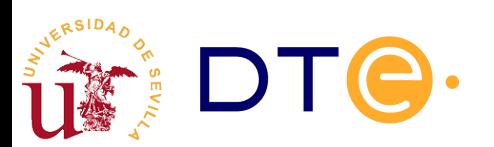

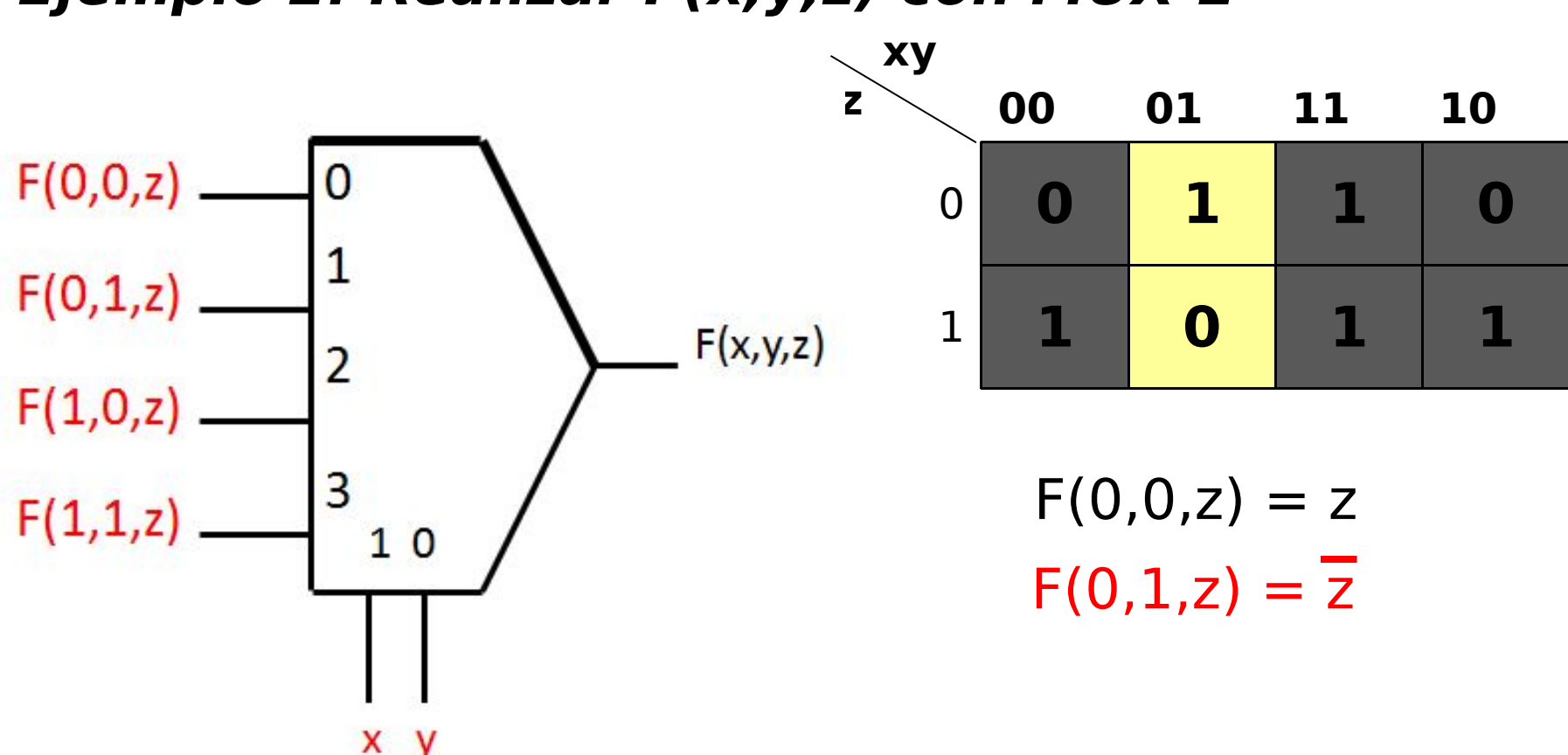

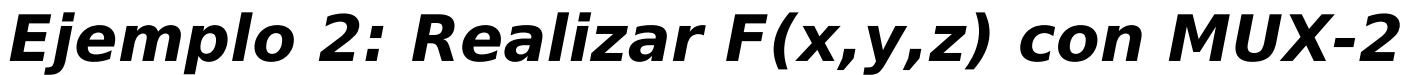

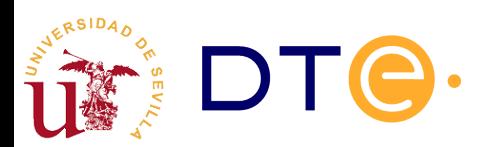

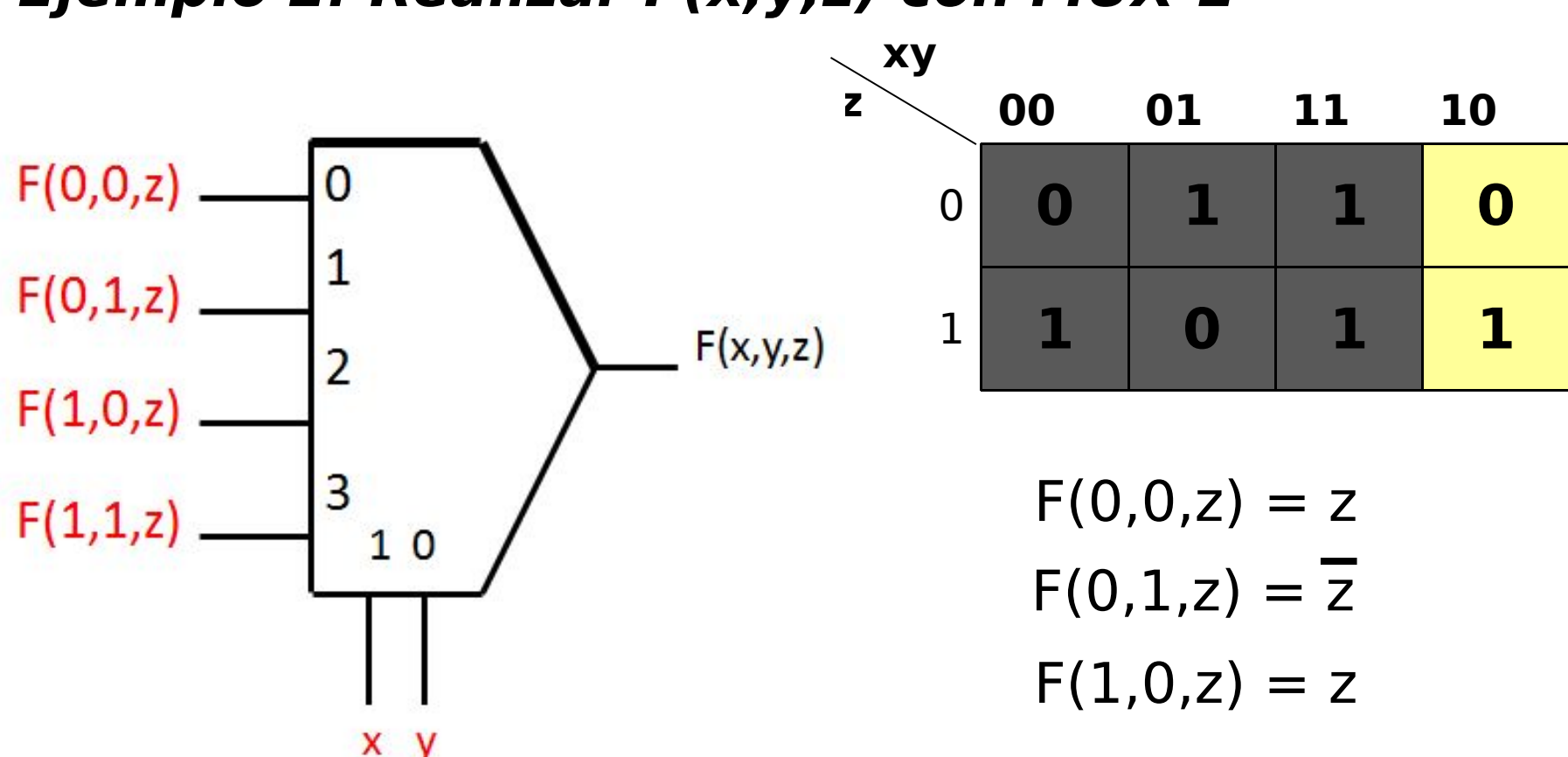

**Ejemplo 2: Realizar F(x,y,z) con MUX-2**

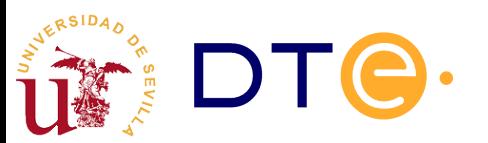

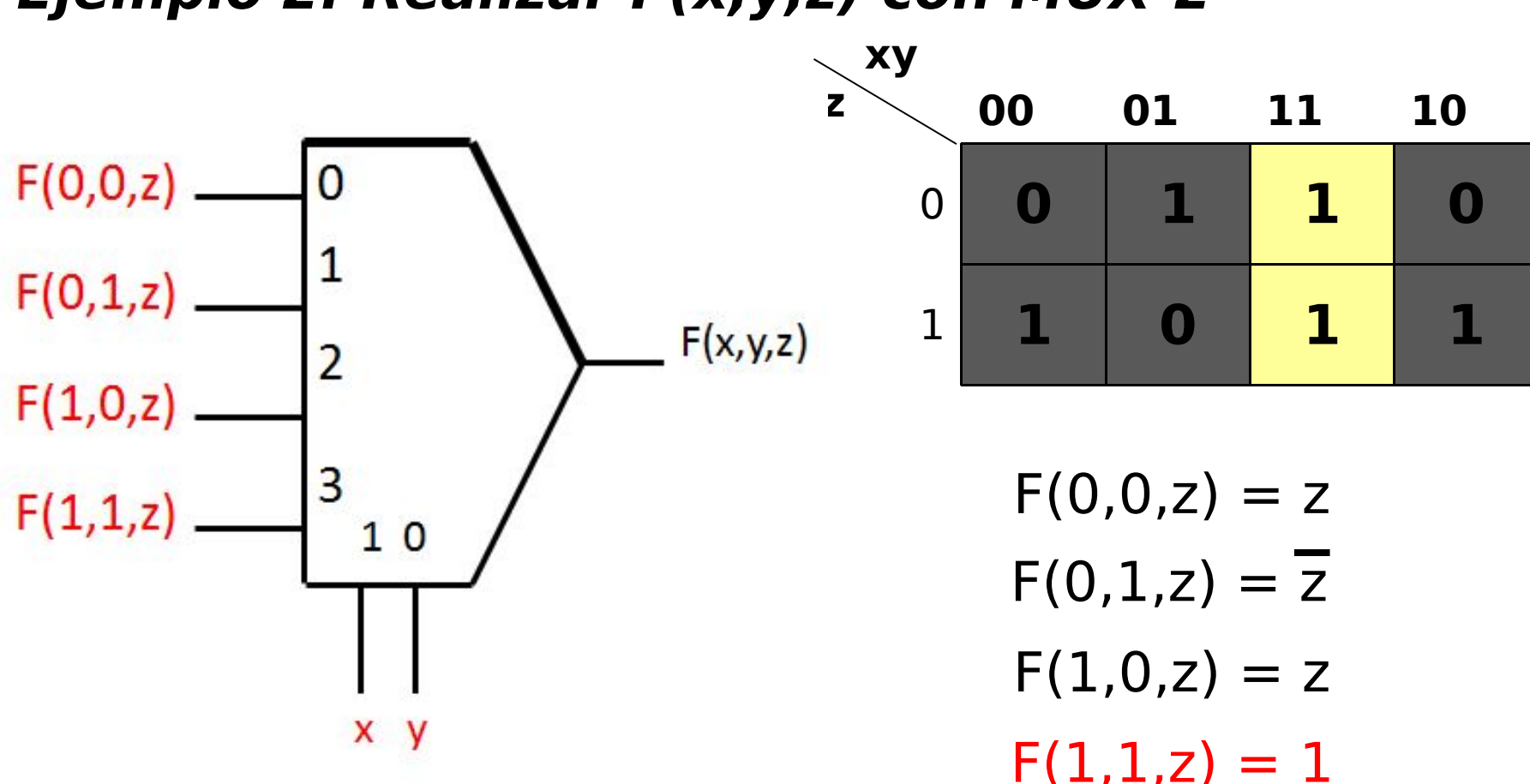

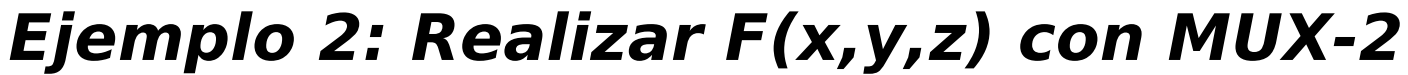

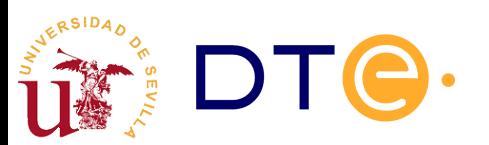

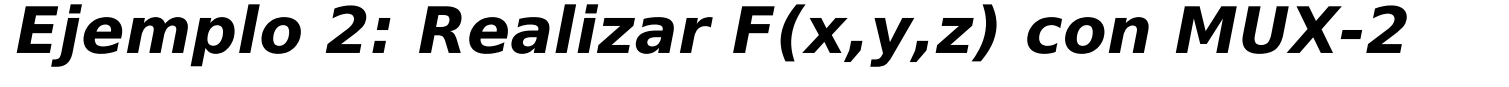

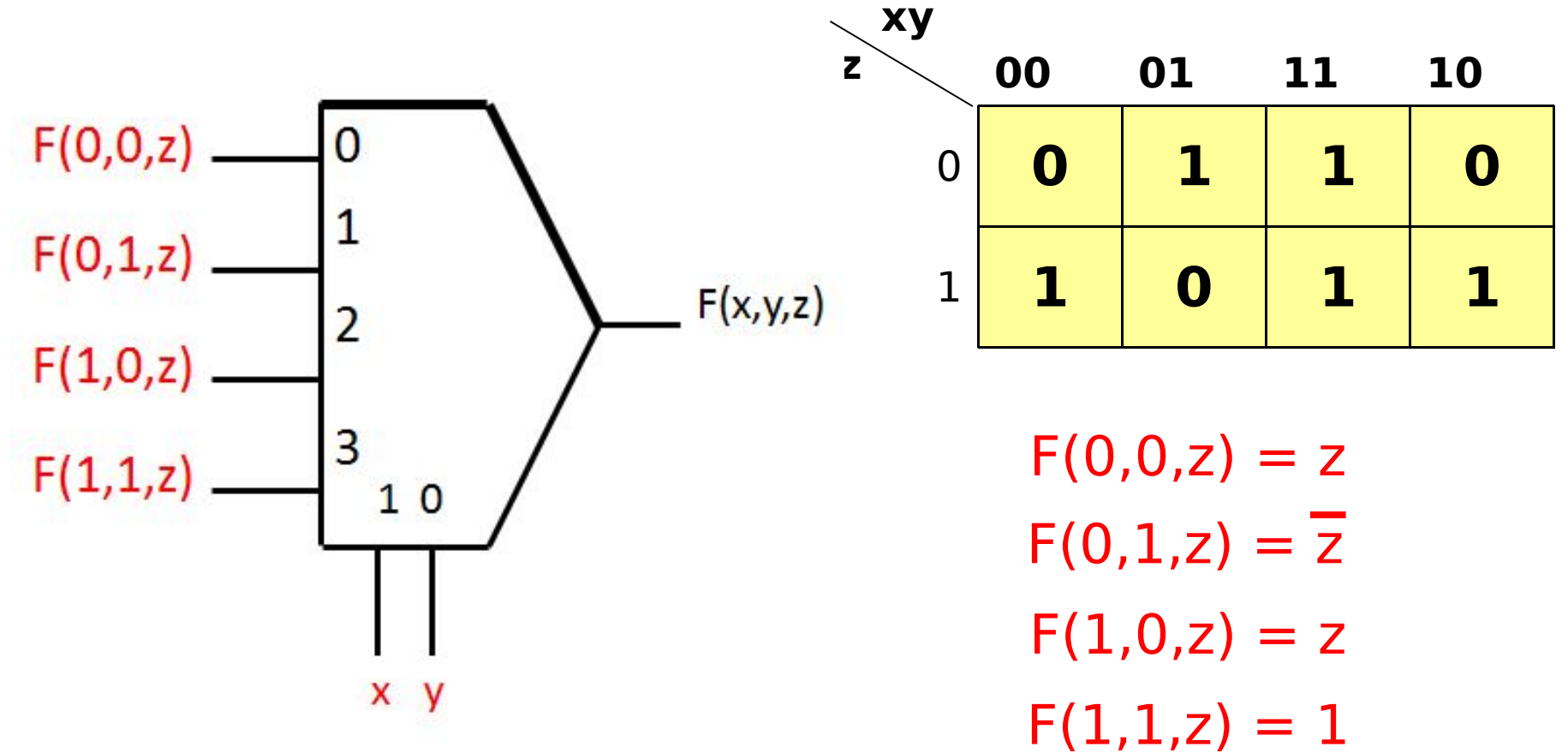

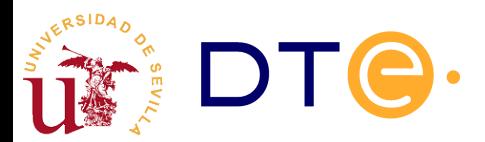

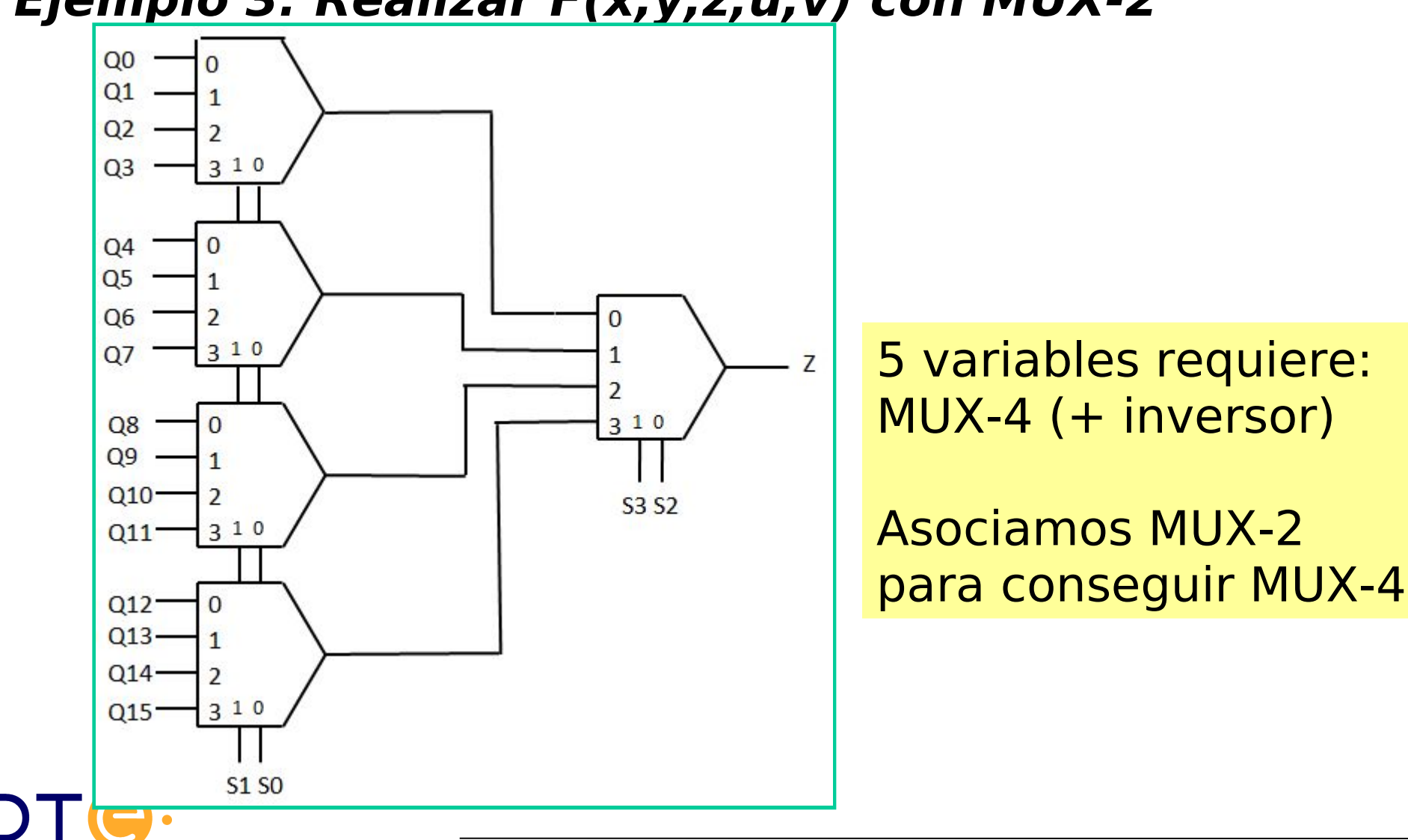

#### **Ejemplo 3: Realizar F(x,y,z,u,v) con MUX-2**

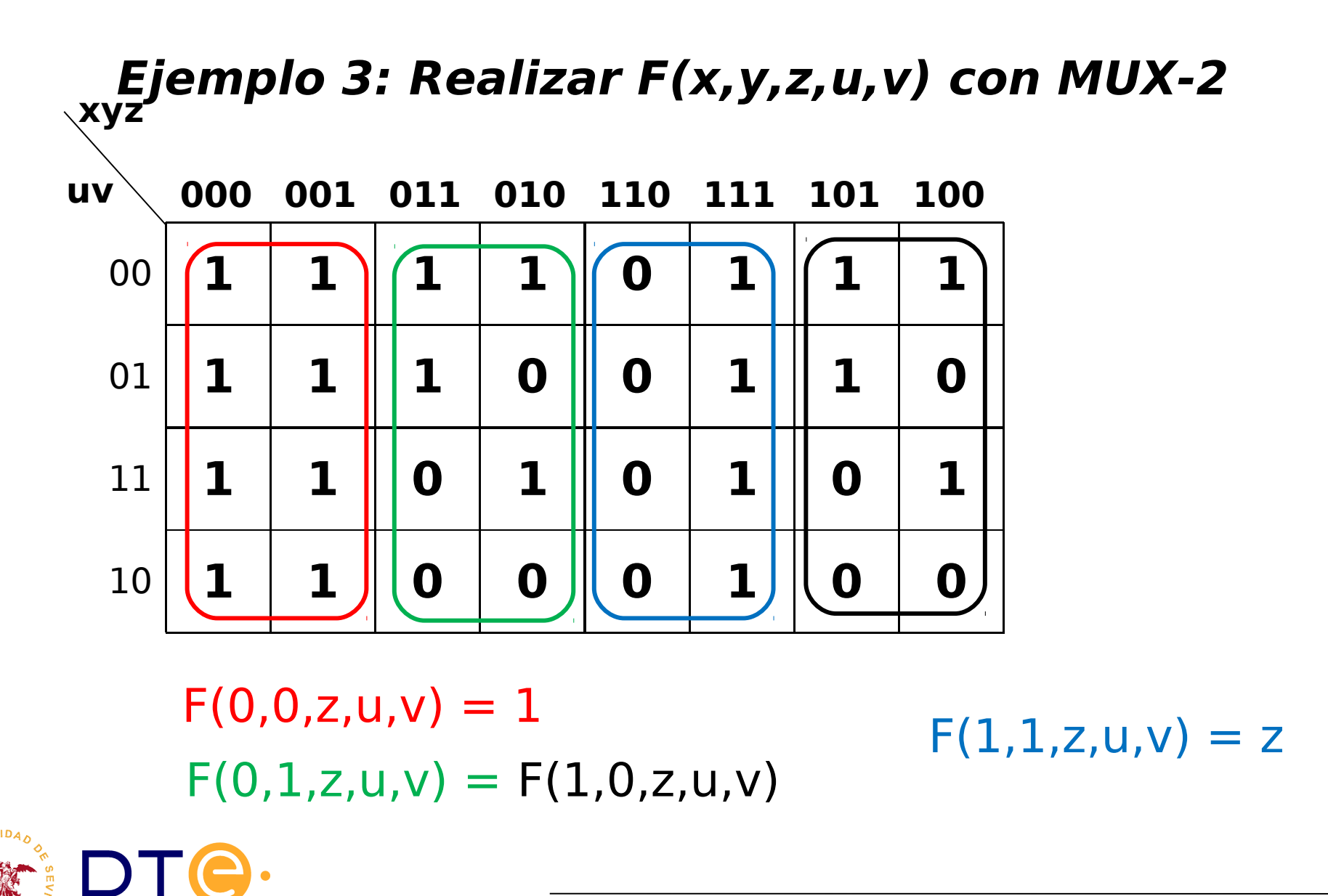

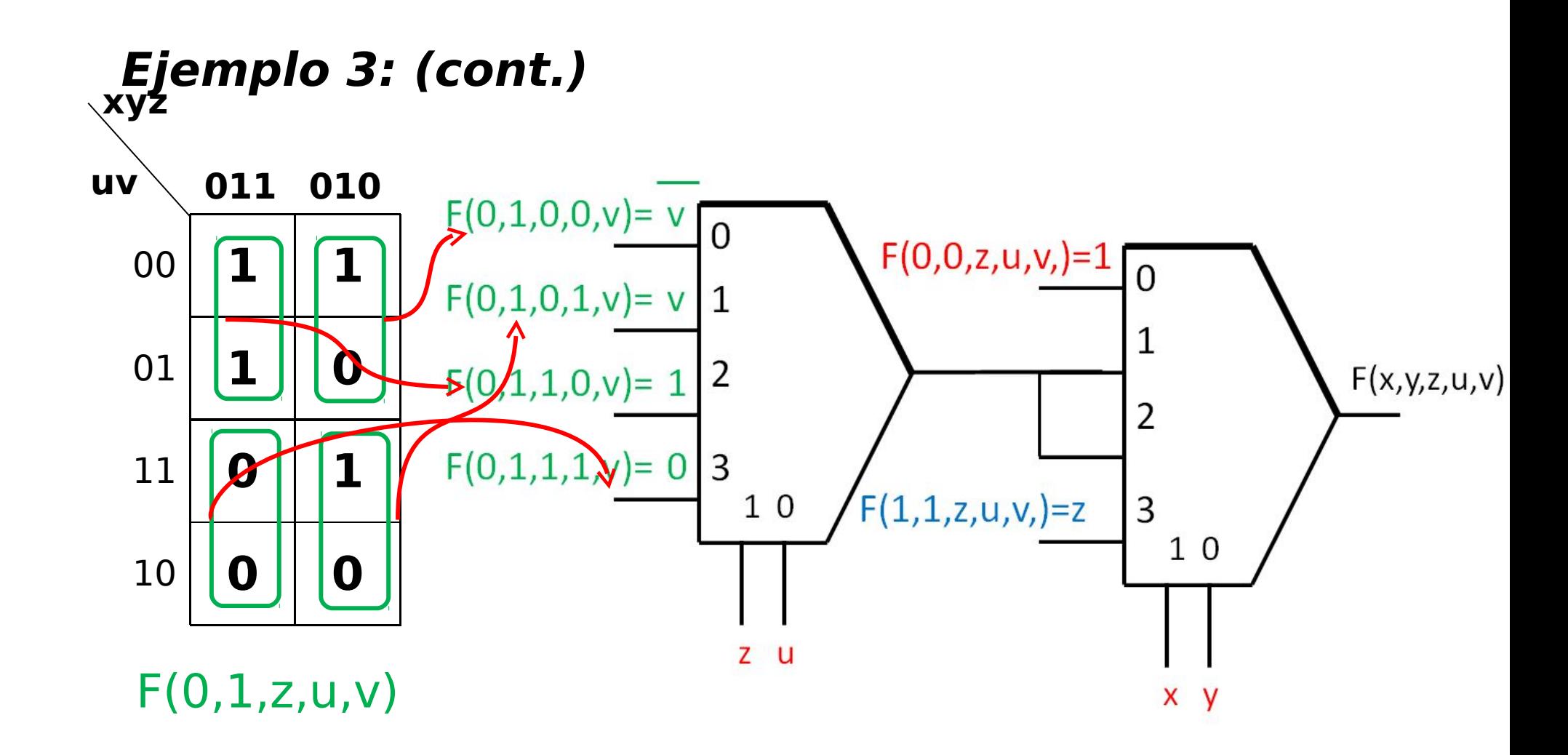

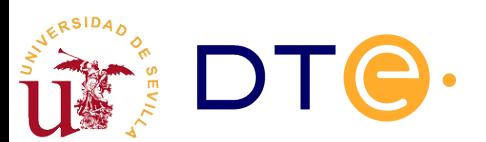